# **Planowanie doświadczeń**

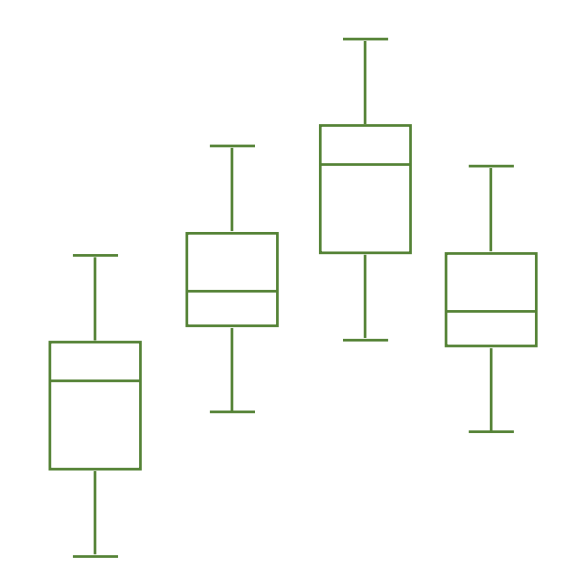

**Eksperymenty jednoczynnikowe ANOVA**

**Materiały http://pracownicy.uz.zgora.pl/ipajak/**

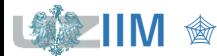

*Planowanie doświadczeń*

**Eksperymenty jednoczynnikowe** (*ang. experiments with a single factor*)

- badają istotność wpływu zmiennej niezależnej na zmienną zależną,
- uwzględniana jest jedna zmienna zależna,
- uwzględniana jest jedna zmienna niezależna,
- zmienna niezależna może przyjmować wartości na kilku poziomach.

$$
x \longrightarrow
$$
 obiekt  $y \longrightarrow y$ 

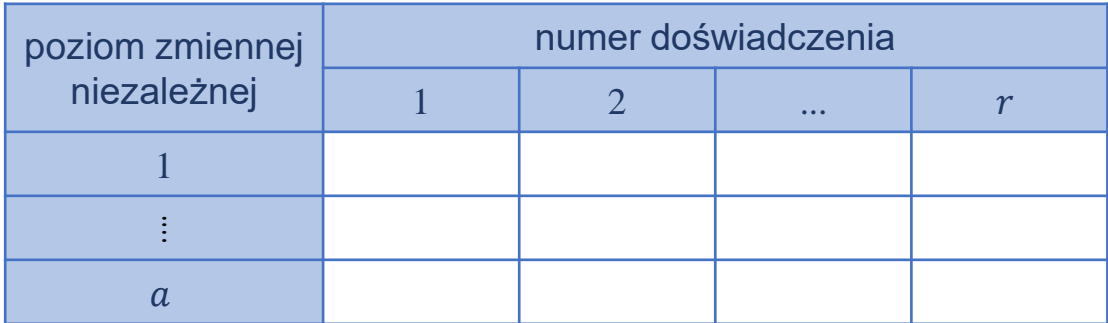

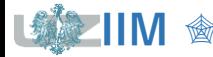

.

Eksperymenty jednoczynnikowe wykonywane są wg. *planu randomizowanego kompletnego*.

Plan taki zakłada, że:

- doświadczenia wykonywane są w losowej kolejności,
- wartości zmiennej niezależnej są z góry określone,
- liczba wartości jest uzależniona od rodzaju przeprowadzanego badania, wartości nazywane są *poziomami*, w eksperymentach jednoczynnikowych liczba poziomów może być dowolna.

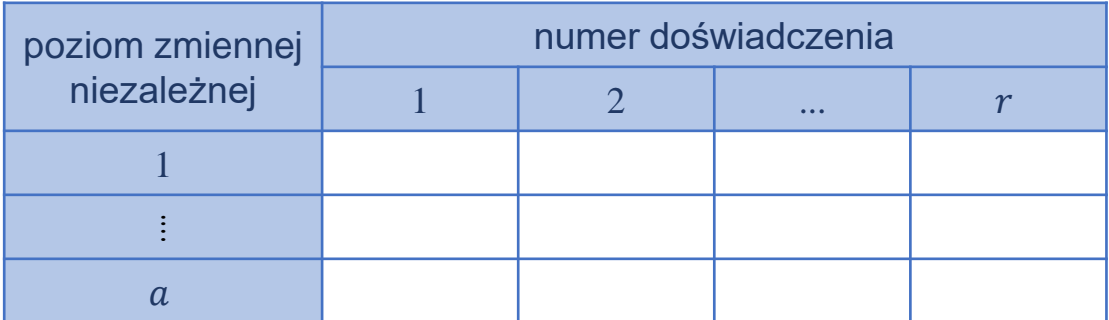

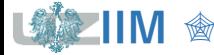

# **Badanie istotności wpływu**

Należy zbadać wpływ mocy reaktora plazmowego na szybkość trawienia płytek krzemowych. Planując eksperyment zdecydowano o wyborze 4 poziomów mocy: , 180, 200 i 220 W i 5 doświadczeń dla każdego z ustalonych poziomów mocy.

Po zaplanowaniu eksperymentu i ustaleniu\*\* kolejności prowadzenia poszczególnych doświadczeń wyniki uzyskanych szybkości trawienia w  $\left[\frac{\lambda}{min}\right]$ zapisano w tablicy:

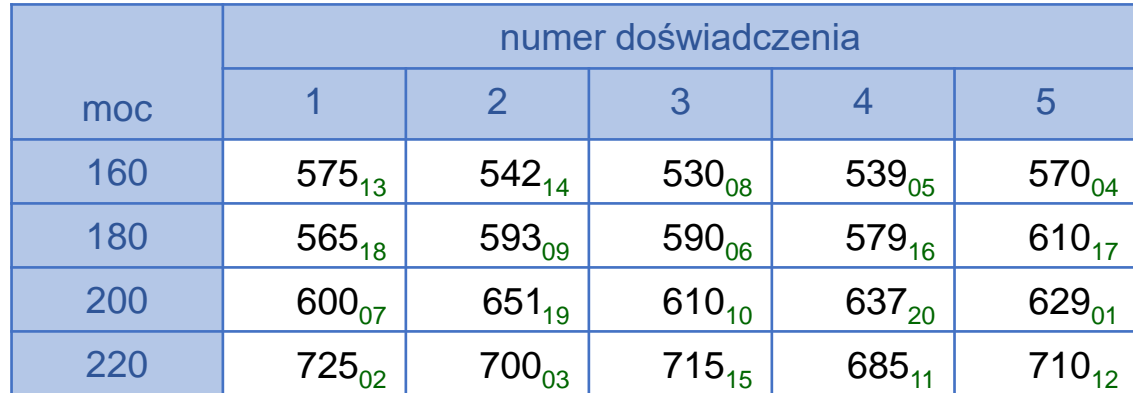

\* Montgomery D. C., *Design and Analysis of Experiments*, Wiley, 2012

przygotowano w Excelu arkusz przypisując każdemu doświadczeniu losową liczbę, po porządkowaniu liczb otrzymano kolejność doświadczeń, indeksy dolne w tablicy z wynikami odpowiadają uzyskanej kolejności przeprowadzania doświadczeń

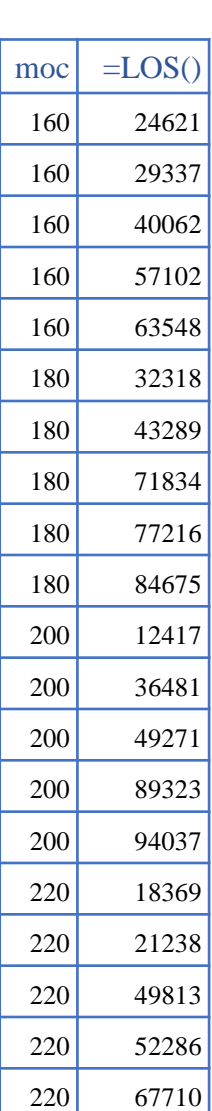

# **Badanie istotności wpływu – wykresy**

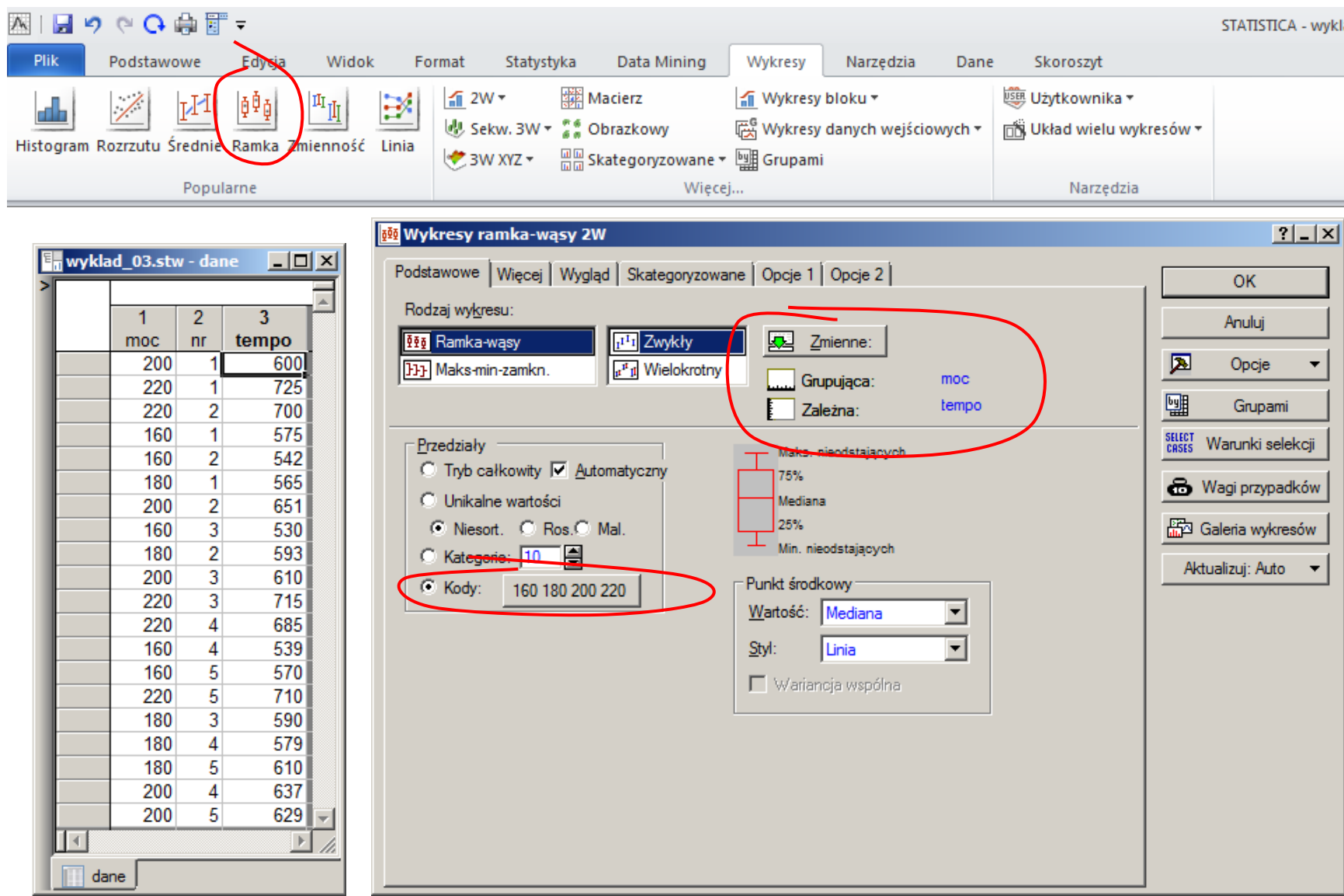

「缘

**IIM** <sup>*s***</sup>** *<b><i>Planowanie doświadczeń s. 3-5*</sup>

#### **Badanie istotności wpływu – wykresy**

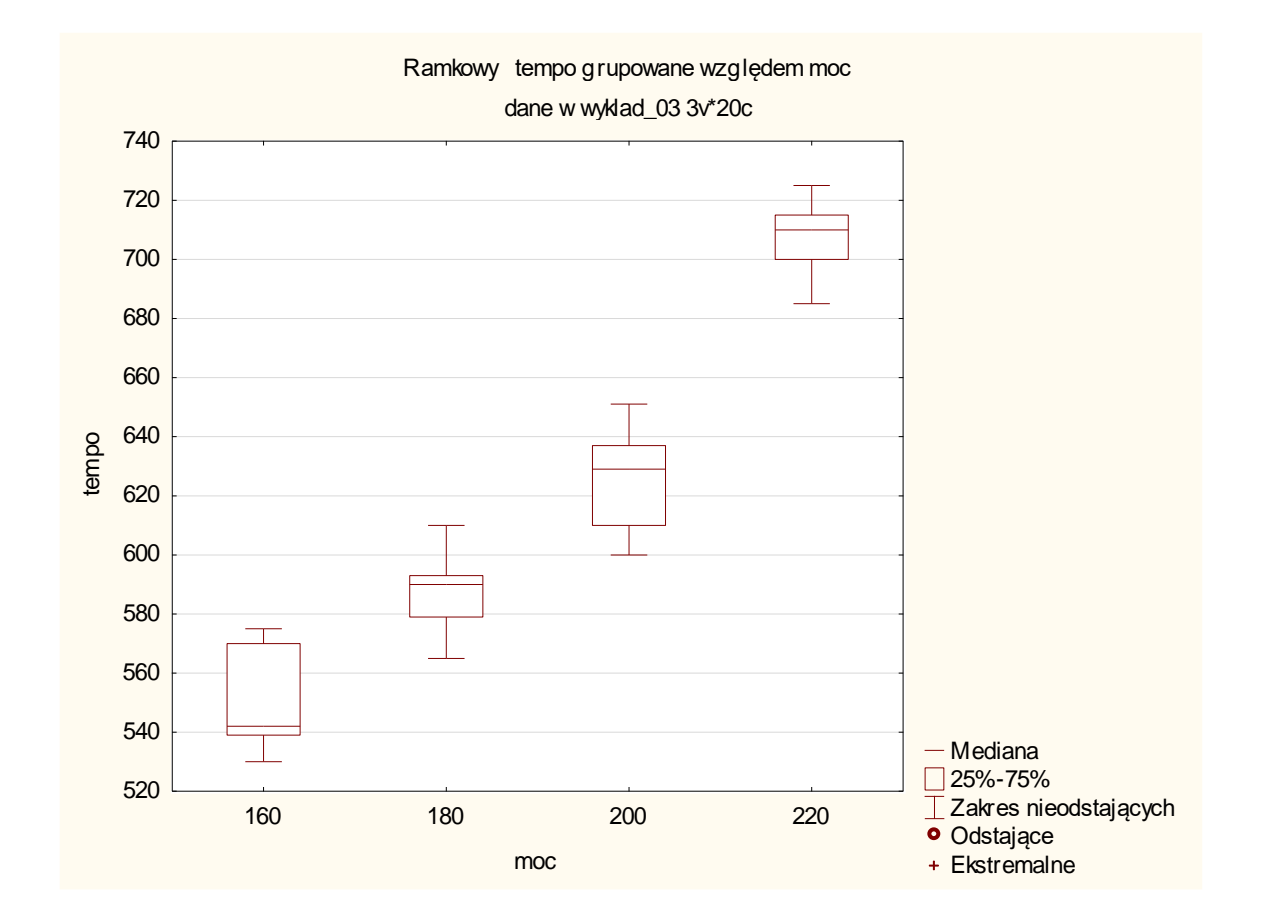

*Z analizy graficznej można podejrzewać, że moc reaktora wpływa na szybkość trawienia: im wyższa moc tym większe tempo trawienia płytek*

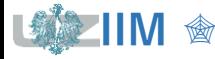

### **Testowanie hipotez parametrycznych**

Istotność wpływu mocy generatora na tempo trawienia można zbadać weryfikując hipotezy parametryczne:

$$
H_0: \mu_{m o c_1} = \mu_{m o c_2} \qquad H_1: \mu_{m o c_1} \neq \mu_{m o c_2}
$$

gdzie  $\mu_{mac}$  to tempo trawienia odpowiadające mocy  $moc$  a  $moc = \{160, 180, 200, 220\}$ .

W przypadku analizowanego eksperymentu należy więc wykonać 6 testów:

**1.**  $H_0: \mu_{160} = \mu_{180}$   $H_1: \mu_{160} \neq \mu_{180}$ , **2.**  $H_0: \mu_{160} = \mu_{200}$   $H_1: \mu_{160} \neq \mu_{200}$ , **3.**  $H_0: \mu_{160} = \mu_{220}$   $H_1: \mu_{160} \neq \mu_{220}$ , **4.**  $H_0: \mu_{180} = \mu_{200}$   $H_1: \mu_{180} \neq \mu_{200}$ , **5.**  $H_0: \mu_{180} = \mu_{220}$   $H_1: \mu_{180} \neq \mu_{220}$ , **6.**  $H_0: \mu_{200} = \mu_{220}$   $H_1: \mu_{200} \neq \mu_{220}$ .

Istotność wpływu mocy generatora zostanie wykazana jeżeli dla jednego (lub więcej) testów hipoteza o braku istotności zostanie odrzucona.

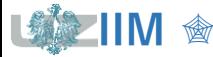

#### **Badanie istotności wpływu a błąd I rodzaju**

Zakładając, że moc generatora nie wpływa na tempo trawienia płytek, tzn.:

 $\mu_{160} = \mu_{180} = \mu_{200} = \mu_{220}$ .

Przyjmując dla każdego z testów ten sam poziom istotności  $\alpha$ , otrzymuje się prawdopodobieństwo, że żaden z testów z  $c = 6$  testów nie odrzuci hipotezy zerowej, wyniesie ono

 $1-\alpha)^c$ .

Prawdopodobieństwo popełnienia *błędu I rodzaju*, tzn. odrzucenia hipotezy zerowej w co najmniej jednym teście, wyniesie

 $1-(1-\alpha)^c$ .

Błąd I rodzaju przy takim sposobie analizy jest więc większy od błędu dla pojedynczego testu, stosowane mogą być różne korekty poziomu  $\alpha$  np. korekta Sidaka

> $1-(1-\alpha$ 1  $\overline{c}$ .

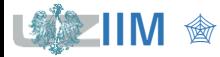

#### **Testowanie hipotez parametrycznych**

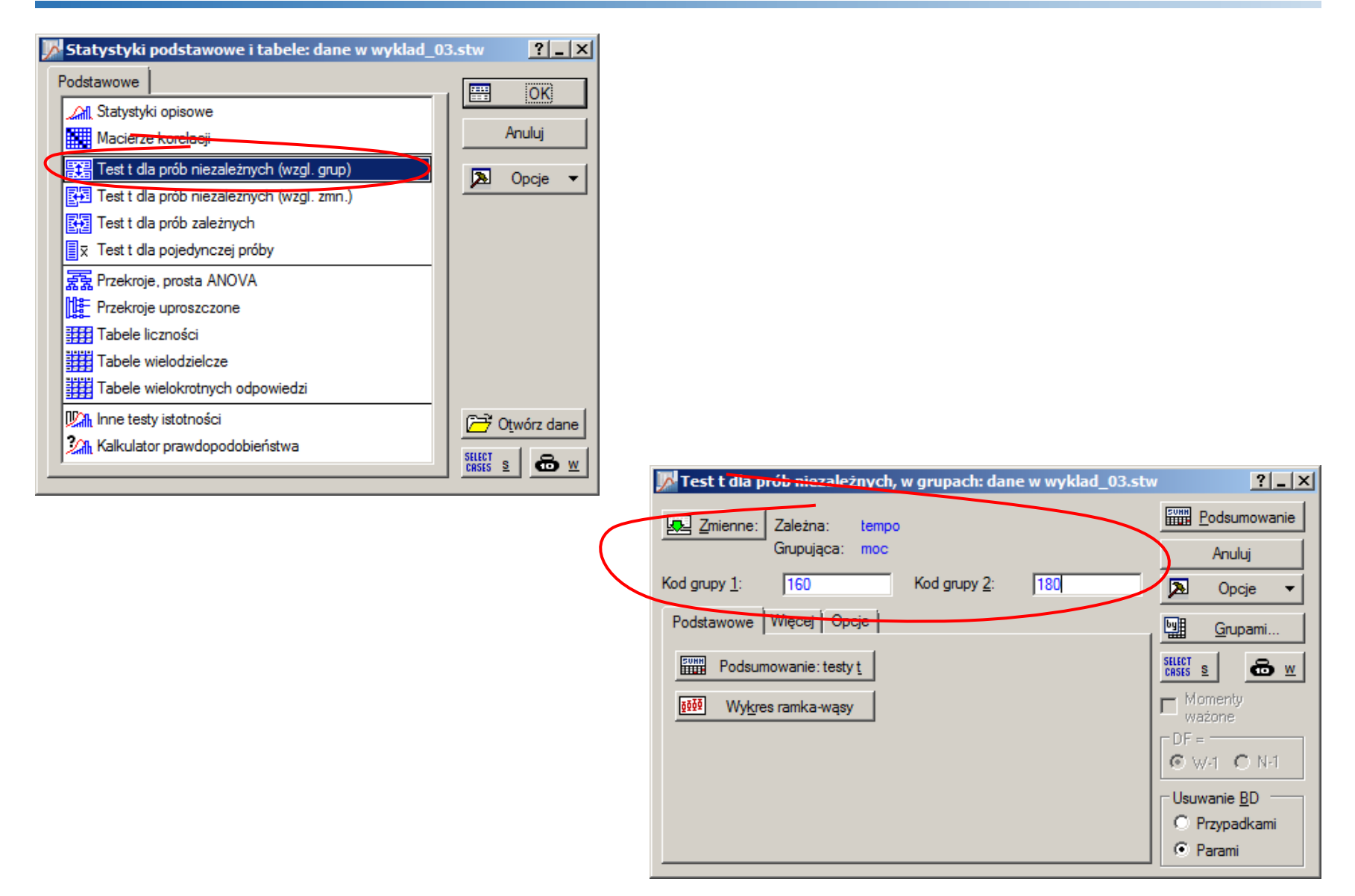

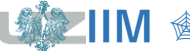

**IIM** " *Planowanie doświadczeń s. 3-9*

## **Testowanie hipotez parametrycznych**

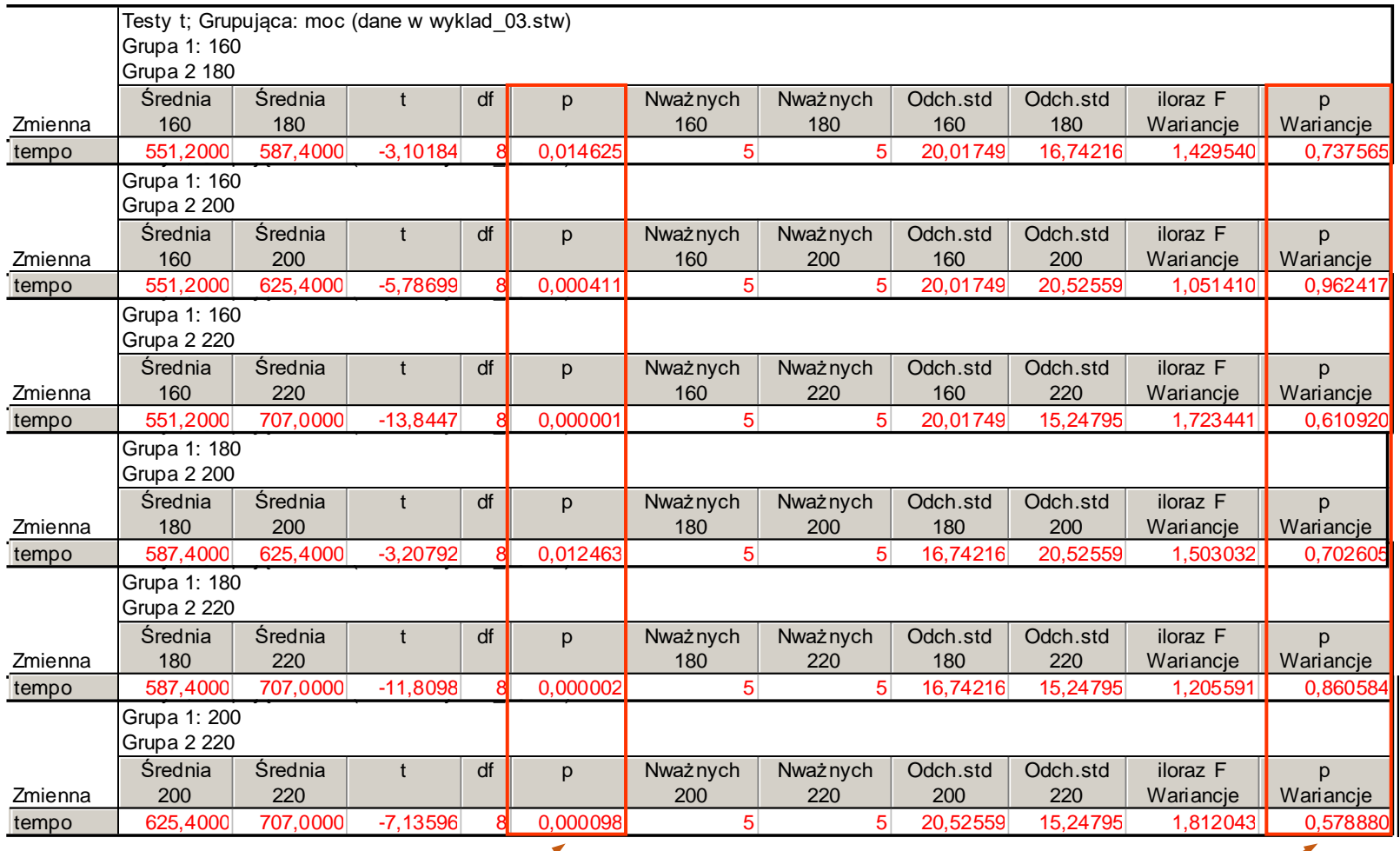

*hipotezy o braku istotności należy odrzucić hipotezy o równości wariancji nie można odrzucić*

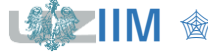

## **Jednoczynnikowa analiza wariancji – model**

W *eksperymentach jednoczynnikowych* badana jest istotność wpływu *jednej zmiennej niezależnej* na *jedną zmienną zależną* w przypadku, gdy zmienna niezależna może przyjmować *wartości* na *kilku poziomach*.

Dla wyników otrzymanych w eksperymencie można stworzyć **model**:

$$
y_{ij} = \mu_i + e_{ij}
$$

gdzie:

 $i = 1 \cdots a$ ,  $j = 1 \cdots r$ .

- $y_{ij}$  wynik j–tej powtórki doświadczenia przeprowadzonego na i–tym poziomie,
- $\mu_i$  średnia wartość zmiennej wyjściowej dla *i*–tego poziomu,
- $e_{ij}$  błąd losowy zawierający wszystkie pozostałe składowe zmienności zmiennej wyjściowej (poza wpływem poziomu czynnika wejściowego),

zakłada się, że  $E\big(e_{ij}\big) = 0$  więc  $E\big(y_{ij}\big) = \mu_i$ .

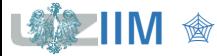

## **Jednoczynnikowa analiza wariancji – model**

Oznaczając przez:

- $\mu$  ogólną średnią zmiennej wyjściowej,
- $\bullet$   $\tau_i$  efekt *i*-tego poziomu czynnika,

średnią wartość zmiennej wyjściowej dla  $i$ –tego poziomu można zapisać

 $\mu_i = \mu + \tau_i,$ 

więc model  $y_{ij} = \mu_i + e_{ij}$  można zapisać w równoważnej postaci:

 $y_{ij} = \mu + \tau_i + e_{ij}.$ 

#### **Założenia**

- błędy mają rozkład normalny o tej samej wariancji  $\sigma^2$ , tzn.  $e_{ij} \sim \mathcal{N}(0, \sigma),$
- **•** błędy  $e_{ij}$  są niezależnymi zmiennymi losowymi (pomiary są przeprowadzane niezależnie).

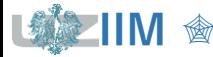

## **Testy istotności**

Badanie istotności wpływu dla modelu można przeprowadzić testując hipotezę zerową:

 $H_0: \mu_1 = \mu_2 = \cdots = \mu_a$ 

wobec hipotezy alternatywnej

 $H_1$ :  $\mu_i \neq \mu_j$  (dla co najmniej dla jednej pary  $(i, j)$ ).

Wykorzystując model:

$$
\mu_i = \mu + \tau_i, \quad \text{dla } \mu = \frac{1}{a} \sum \mu_i \quad \text{(w konsekwencji } \sum \tau_i = 0\text{)}
$$

istotność wpływu poziomu czynnika wejściowego można również zbadać testując hipotezę:

 $H_0: \tau_1 = \tau_2 = \cdots = \tau_a = 0$ 

wobec hipotezy alternatywnej

 $H_1: \tau_i \neq 0$  (co najmniej dla jednego *i*).

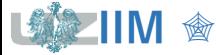

## **Dekompozycja zmienności zmiennej zależnej**

*Całkowita zmienność zmiennej zależnej* jest mierzona jako suma kwadratów odchyleń tej zmiennej od średniej wartości z wszystkich obserwacji (*ang. total sum of squares*)

$$
SS_T = \sum_{i=1}^{a} \sum_{j=1}^{r} (y_{ij} - \bar{\bar{y}})^2
$$

możne być zdekomponowana na zmienność:

- *wyjaśnioną przyjętym modelem* (inaczej *zmienność międzygrupową*),
- *niewyjaśnioną modelem* (inaczej *zmienność wewnątrzgrupową*).

$$
S_{\tau} = r \sum_{i=1}^{a} (\overline{y}_i - \overline{\overline{y}})^2, \qquad SS_e = \sum_{i=1}^{a} \sum_{j=1}^{r} (y_{ij} - \overline{y}_i)^2.
$$

gdzie  $y_i$  i  $\bar y_i$  to suma i średnia wartość obserwacji na  $i$ –tym poziomie a  $y$  i  $\bar{\bar y}$  to suma i średnia wszystkich obserwacji:

$$
y_i = \sum_{j=1}^r y_{ij}
$$
,  $\overline{y}_i = \frac{1}{r} y_i$ ,  $y = \sum_{i=1}^a \sum_{j=1}^r y_{ij}$ ,  $\overline{y} = \frac{1}{ar} y$ .

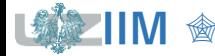

## **Dekompozycja zmienności zmiennej zależnej**

$$
SS_{T} = \sum_{i=1}^{a} \sum_{j=1}^{r} (y_{ij} - \bar{y})^{2} = \sum_{i=1}^{a} \sum_{j=1}^{r} (y_{ij} - \bar{y} + \bar{y}_{i} - \bar{y}_{i})^{2} = \sum_{i=1}^{a} \sum_{j=1}^{r} ((\bar{y}_{i} - \bar{y}) + (y_{ij} - \bar{y}_{i}))^{2} =
$$
\n
$$
= \sum_{i=1}^{a} \sum_{j=1}^{r} (\bar{y}_{i} - \bar{y})^{2} + \sum_{i=1}^{a} \sum_{j=1}^{r} (y_{ij} - \bar{y}_{i})^{2} + \sum_{i=1}^{a} \sum_{j=1}^{r} 2(\bar{y}_{i} - \bar{y})(y_{ij} - \bar{y}_{i}) =
$$
\n
$$
= r \sum_{i=1}^{a} (\bar{y}_{i} - \bar{y})^{2} + \sum_{i=1}^{a} \sum_{j=1}^{r} (y_{ij} - \bar{y}_{i})^{2} + 2 \sum_{i=1}^{a} (\bar{y}_{i} - \bar{y}) \sum_{j=1}^{r} (y_{ij} - \bar{y}_{i}),
$$
\n
$$
SS_{\tau} = SS_{e}
$$
\n
$$
SS_{\tau} = SS_{e}
$$
\n
$$
= r \bar{y}_{i} - r \bar{y}_{i} = 0
$$
\n
$$
S_{e} = r \bar{y}_{i} - r \bar{y}_{i} = 0
$$

usial<del>c</del>uznie.

$$
SS_T = SS_{\tau} + SS_e
$$

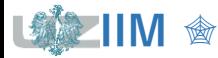

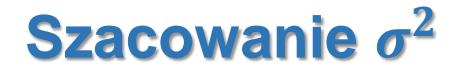

Wariancję z próby dla *i*-tego poziomu można oszacować jako

$$
s_i^2 = \frac{\sum_{j=1}^r (y_{ij} - \overline{y}_i)^2}{r-1}
$$

Wariancja a prób może być wykorzystana do oszacowania wariancji populacji, w ogólnym przypadku gdy liczebność prób jest różna wariancję szacuje się licząc średnią ważoną (rozmiar grupy stanowi wagę)

$$
s^{2} = \frac{(r-1)s_{1}^{2} + (r-1)s_{2}^{2} + \dots + (r-1)s_{a}^{2}}{(r-1) + (r-1) + \dots + (r-1)}
$$

$$
s^{2} = \frac{\sum_{i=1}^{a} \sum_{j=1}^{r} (y_{ij} - \overline{y}_{i})^{2}}{a(r-1)} = \underbrace{\left(\frac{SS_{e}}{N-a}\right)}_{N = ar} \longleftarrow MS_{e}
$$

Pokazuje się, że niezależnie od prawdziwości hipotezy o równości średnich:

$$
E(MS_e)=\sigma^2.
$$

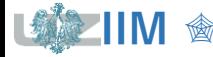

## **Szacowanie**

Przy założeniu, że poziom zmiennej niezależnej nie ma wpływu na zmienna zależną (tzn.  $\tau_1 = \tau_2 = \cdots = \tau_a = 0$ ) wariancję populacji można oszacować wykorzystując *zmienność międzygrupową*:

$$
s^{2} = \frac{r \sum_{i=1}^{a} (\overline{y}_{i} - \overline{\overline{y}})^{2}}{a - 1} = \left(\frac{SS_{\tau}}{a - 1}\right) \longleftarrow MS_{\tau}
$$

Jeśli hipoteza o równości średnich jest prawdziwa to:

$$
E(MS_{\tau})=\sigma^2,
$$

a jeżeli jest fałszywa to:

$$
E(MS_{\tau}) = \sigma^2 + \frac{r}{a-1} \sum_{i=1}^{a} \tau_i.
$$

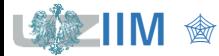

#### **Analiza wariancji, ANOVA** (ang. analysis of variance)

Istotność wpływu poziomu czynnika wejściowego można więc zbadać porównując szacowania wariancji przy pomocy  $\mathit{MS}_{\tau}$  i  $\mathit{MS}_{e}$ . Do porównania wykorzystuje się zmienną:

$$
F = \frac{MS_{\tau}}{MS_e} = \frac{SS_{\tau}}{a-1} / \frac{SS_e}{N-a}.
$$

Jeżeli hipoteza zerowa  $H_0$  o równości średnich (tzn. o braku istotności wpływu zmiennej niezależnej) jest:

- **•** prawdziwa to zmienna  $F = 1$ ,
- **•** fałszywa to zmienna  $F > 1$ .

*Uwaga!* W teście wyznaczany jest *prawostronny obszar krytyczny.*

Przy założeniu prawdziwości hipotezy  $H_0$  statystyki:  $\frac{SS_{\tau}}{\sigma^2}$  $rac{SS_{\tau}}{\sigma^2}$ ,  $rac{SS_e}{\sigma^2}$  $\frac{35e}{\sigma^2}$ ,  $F$  mają rozkład :

$$
\frac{SS_{\tau}}{\sigma^2} \sim \chi^2(a-1), \qquad \frac{SS_e}{\sigma^2} \sim \chi^2(N-a), \qquad F \sim F(a-1, N-a).
$$

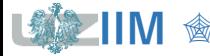

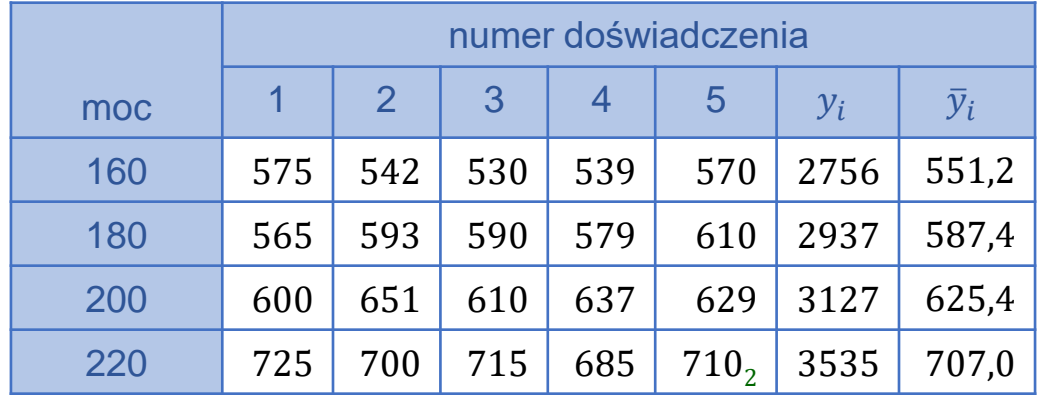

 $v = 2756 + 2937 + 3127 + 3535 = 12355$ ,  $\overline{v} = 12355/(4 \cdot 5) = 617,75$  $SS_{\tau} = r \sum (\overline{y}_i - \overline{\overline{y}})^2 = 5((551,2 - 617,75)^2 + (587,4 - 617,75)^2 + \dots + (707 - 617,75)^2) = 66870,55$  $SS_e = \sum \sum (y_{ij} - \overline{y}_i)^2 = (575 - 551.2)^2 + (542 - 551.2)^2 + \dots + (685 - 707)^2 + (710 - 707)^2 = 5339.2$  $MS_{\tau} = SS_{\tau}/(a-1) \approx 66870,55/3 \approx 22290,18$   $MS_{\rho} = SS_{\rho}/(N-a) \approx 5339,2/16 \approx 333,7$  $F_n = MS_\tau / MS_e = 22290,18/333,7 \approx 66,8$ dla  $\alpha = 0.05$  $F_{\alpha} = F_{F(3,16)}^{-1}(1 - 0.05) \approx 3.24$  $p-value = 1 - F_{F(3,16)}(66,8) \approx 2,88 \cdot 10^{-9}$  $F_n > F_\alpha$  $\alpha > p - value$ hipotezę  $H_0$  należy odrzucić poziomy czynnika wejściowego w istotny sposób wpływają na wartość zmiennej zależnej

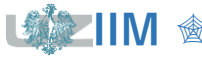

## **Jednoczynnikowa ANOVA – reszty**

Błędy nazywane są też *resztami* (*ang. residual*) i reprezentują różnice pomiędzy wartościami obserwowanymi  $y_{ij}$  a wartościami otrzymywanymi z wykorzystywanego modelu  $\hat{y}_{ij}$ 

$$
e_{ij}=y_{ij}-\hat{y}_{ij}.
$$

Wartości  $\hat{y}_{ij}$  szacują wartość obserwacji  $y_{ij}$  i są obliczane jako:

$$
\hat{y}_{ij} = \hat{\mu} + \hat{\tau}_i
$$

$$
\bar{\overline{y}} + (\overline{y}_i - \bar{\overline{y}})
$$

$$
\overline{y}_i
$$

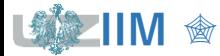

W analizie wariancji zakłada się, że błędy  $e_{ij}$  są niezależnymi zmiennymi losowymi o rozkładzie normalnym

 $e_{ij} \sim \mathcal{N}(0, \sigma)$ .

Sprawdzanie założeń analizy sprowadza się więc do kontroli:

- typu i niezależności rozkładu błędów,
- jednorodności wariancji (wariancje błędów na każdym poziomie eksperymentu powinny być równe).

Kontrola założeń może być przeprowadzana graficznie:

- wykresy normalności (sprawdzanie założeń o normalności rozkładu),
- wykresy reszt w funkcji numeru doświadczenia (sprawdzanie niezależności),
- wykresy reszt w funkcji wartości przewidywanych z modelu (sprawdzanie jednorodności wariancji).

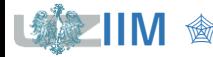

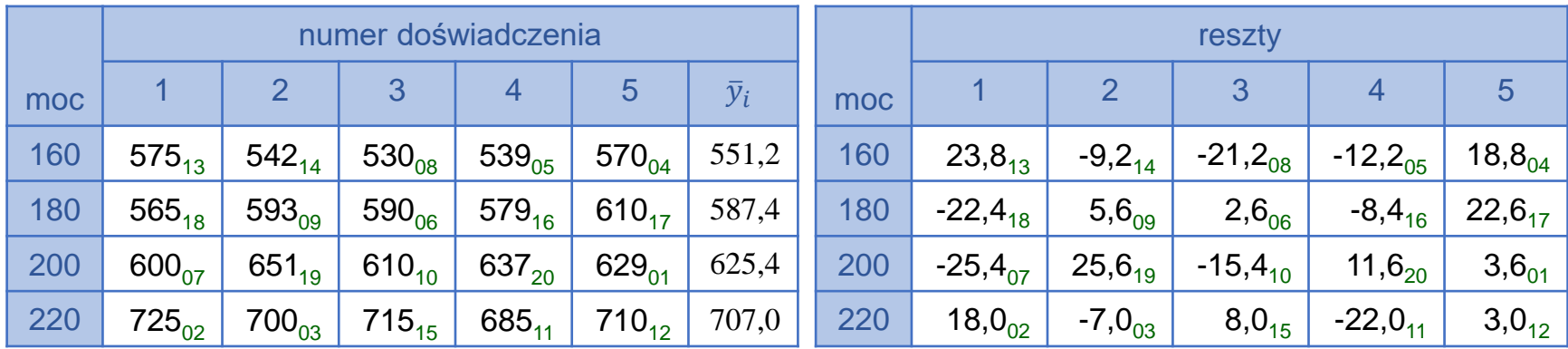

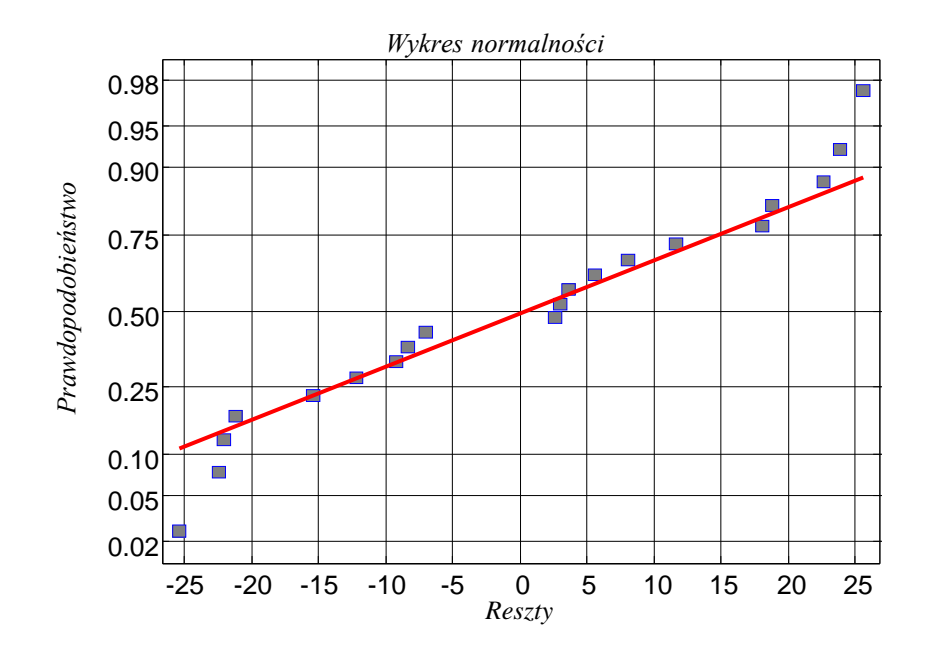

*rozkład reszt jest w przybliżeniu rozkładem normalnym*

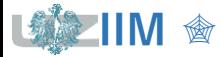

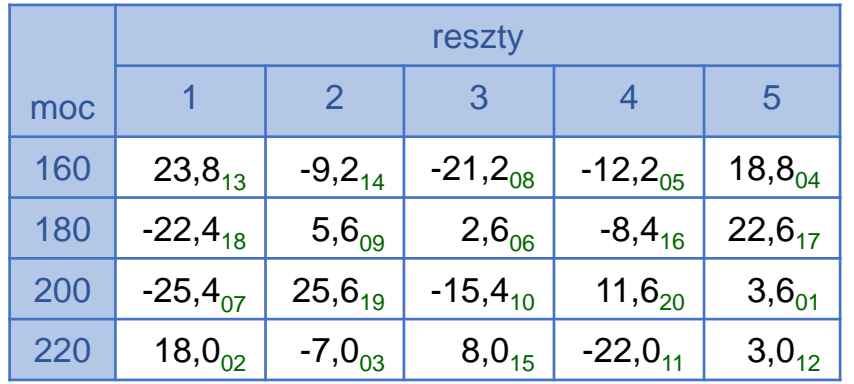

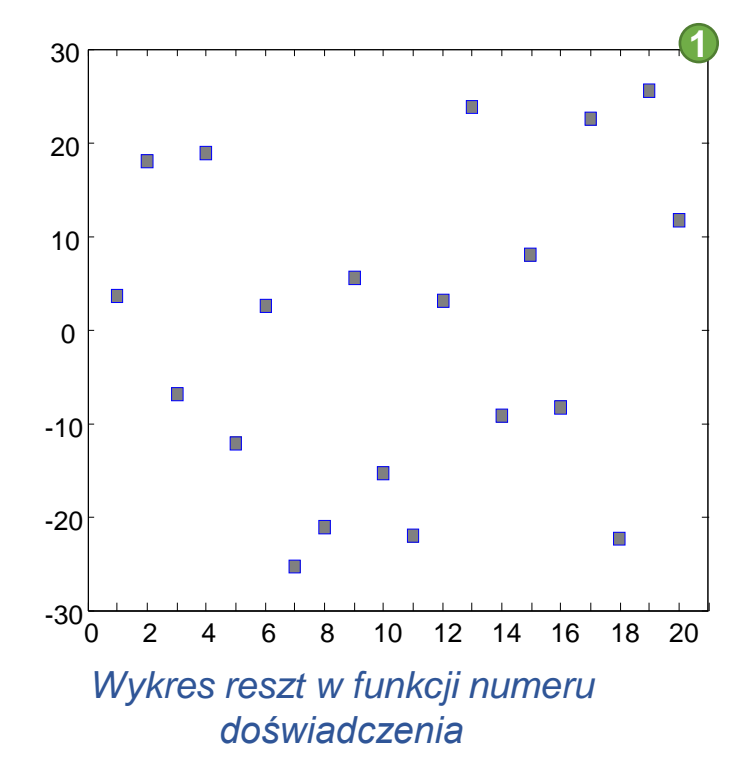

nie widać wpływu kolejności przeprowadzania doświadczeń – założenie o niezależności błędów nie zostało naruszone (doświadczenia były przeprowadzane w losowej kolejności) **1**

nie widać, że założenie o jednorodności wariancji zostało naruszone **2**

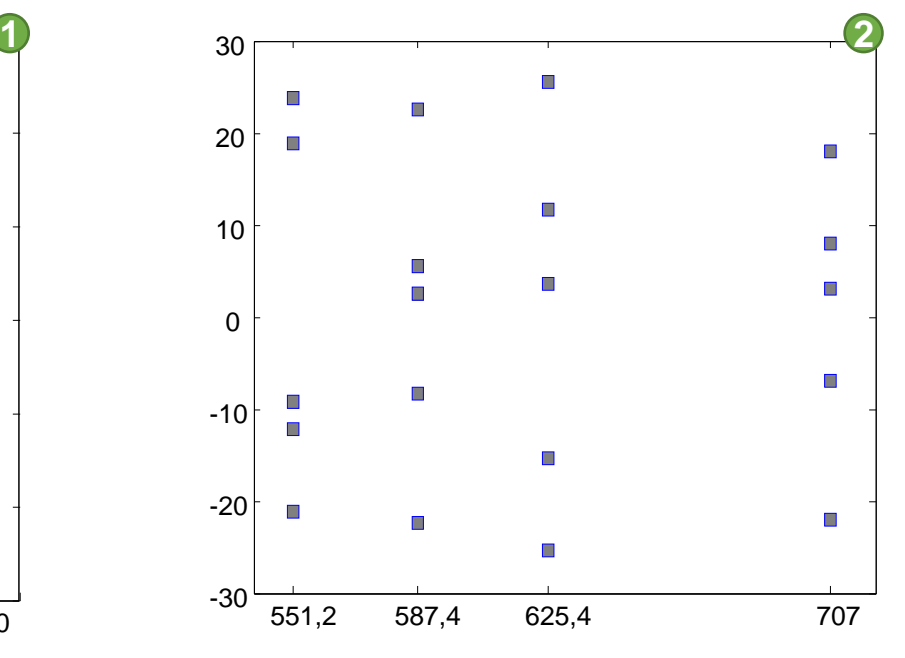

*Wykres reszt w funkcji wartości przewidywanych z modelu* 

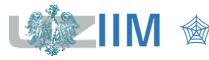

*Test Levene'a* – test statystyczny wykorzystywany do sprawdzenia czy wariancja w próbach jest równa. Dla potrzeb testu wyznaczane są wartości bezwzględne odchyleń zmiennej zależnej od średnich grupowych

$$
d_{ij} = |y_{ij} - \overline{y}_i|.
$$

Weryfikacja hipotezy o jednorodności wariancji sprowadza się do przeprowadzenia *analizy wariancji* dla zmiennej d. Wyznaczane są zmienności:

$$
SS_{\tau} = r \sum (\overline{d}_i - \overline{d})^2, \qquad SS_e = \sum \sum (d_{ij} - \overline{d}_i)^2, \qquad (MS_{\tau} = \frac{SS_{\tau}}{a-1}, \qquad MS_e = \frac{SS_e}{N-a})
$$

i wyznaczana jest statystyka *testowa Levene'a*

$$
F = \frac{MS_{\tau}}{MS_e} = \frac{SS_{\tau}}{a-1} / \frac{SS_e}{N-a}.
$$

Uwagi

- Przy założeniu prawdziwości hipotezy o jednorodności wariancji zmienna  $F$  ma rozkład  $F \sim F(a-1, N-a)$ .
- Obszar krytyczny w teście wyznaczany jest jako prawostronny.

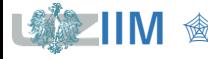

*Test Browna–Forsytha* – test statystyczny wykorzystywany do sprawdzenia czy wariancja w próbach jest równa, dla potrzeb testu bezwzględne odchylenia zmiennej zależnej od średnich grupowych wyznaczane są w oparciu o *medianę*

$$
d_{ij} = |y_{ij} - \tilde{y}_i|.
$$

Weryfikacja hipotezy o jednorodności wariancji sprowadza się do przeprowadzenia *analizy wariancji* dla zmiennej d. Wyznaczane są zmienności:  $SS_{\tau}$ ,  $SS_{e}$ ,  $(MS_{\tau}$ ,  $MS_{e})$  i wyznaczana jest statystyka *testowa Browna–Forsytha*:

$$
F = \frac{MS_{\tau}}{MS_e} = \frac{SS_{\tau}}{a-1} / \frac{SS_e}{N-a}.
$$

#### Uwagi

- Przy założeniu prawdziwości hipotezy o jednorodności wariancji zmienna  $F$  ma rozkład  $F \sim F(a-1, N-a)$ .
- Obszar krytyczny w teście wyznaczany jest jako prawostronny.
- Uznaje się, że *test Browna–Forsytha* jest bardziej *odporny na odstępstwa od rozkładu normalnego*.

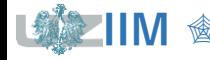

#### **Sprawdzanie założeń – test Levene'a**

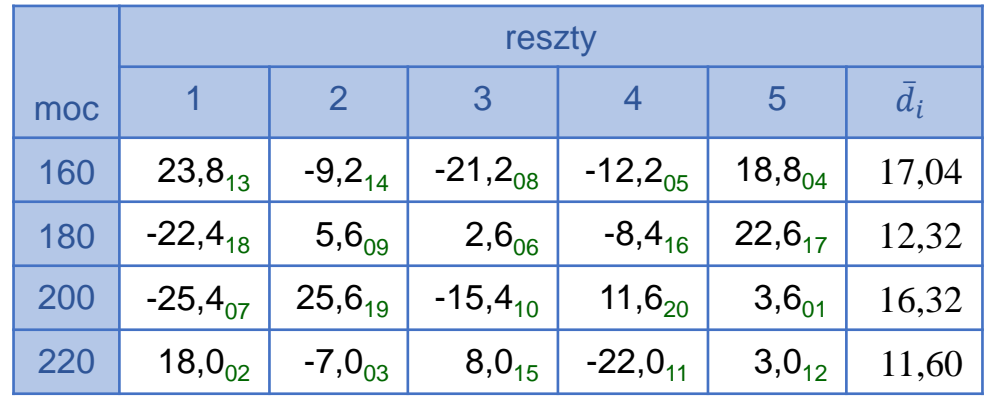

 $d = 23.8 + 9.2 + \dots + 3.0 = 286.4$   $\overline{d} = 286.4/(4 \cdot 5) = 14.32$  $SS_{\tau} = r \sum (\overline{d}_i - \overline{d})^2 = 5((17,04 - 14,32)^2 + \dots + (11,6 - 14,32)^2) \approx 113,984$  $SS_e = \sum \sum (d_{ij} - \overline{d}_i)^2 = (23.8 - 17.04)^2 + \dots + (3 - 11.6)^2 \approx 1123.97$  $MS_{\tau} = SS_{\tau}/(a-1) \approx 113.984/3 \approx 37.99$   $MS_{\rho} = SS_{\rho}/(N-a) \approx 1123.97/16 \approx 70.25$  $F_n = MS_\tau / MS_e = 37,99/70,25 \approx 0.54$ dla  $\alpha = 0.05$  $F_{\alpha} = F_{F(3,16)}^{-1}(1 - 0.05) \approx 3.24$  $p-value = 1 - F_{F(3,16)}(0,54) \approx 0,66,$  $F_n < F_\alpha$  $\alpha < p-value$ nie ma podstaw do odrzucenia hipotezy o jednorodności wariancji

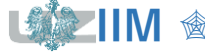

### **Sprawdzanie założeń – test Browna–Forsytha**

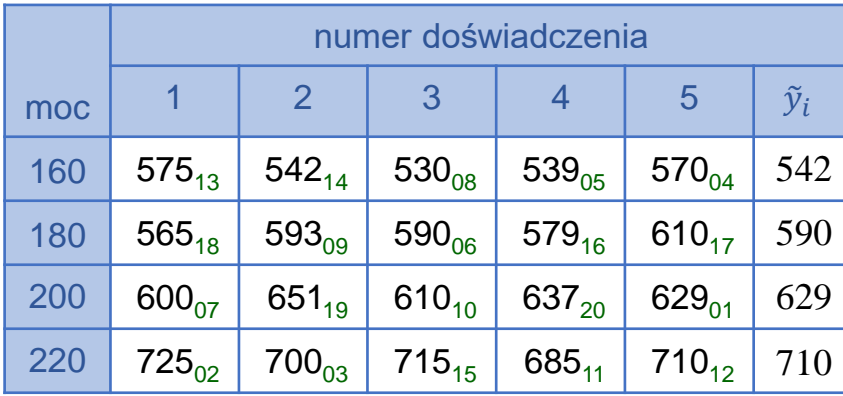

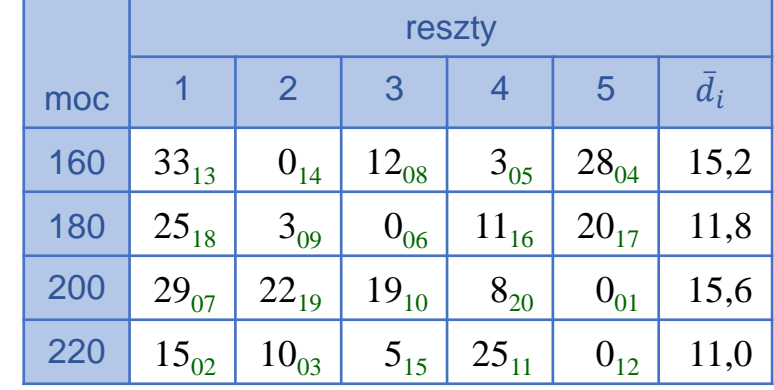

 $d = 33 + 0 + \dots + 25 + 0 = 268$   $\overline{d} = 286.4/(4 \cdot 5) = 13.4$  $SS_{\tau} = r \sum (\overline{d}_i - \overline{\overline{d}})^2 = 5((15.2 - 13.4)^2 + \dots + (11 - 13.4)^2) \approx 82.0$  $SS_e = \sum \sum (d_{ij} - \overline{d}_i)^2 = (33 - 15.2)^2 + \dots + (0 - 11)^2 \approx 2232.8$  $MS_{\tau} = SS_{\tau}/(a-1) \approx 82/3 \approx 27.33$   $MS_{\rho} = SS_{\rho}/(N-a) \approx 2232.8/16 \approx 139.55$  $F_n = MS_\tau / MS_e = 27,33/139,55 \approx 0,196$ dla  $\alpha = 0.05$  $F_{\alpha} = F_{F(3,16)}^{-1}(1 - 0.05) \approx 3.24$  $p-value = 1 - F_{F(3,16)}(0,196) \approx 0,898$  $F_n < F_\alpha$  $\alpha < p-value$ nie ma podstaw do odrzucenia hipotezy o jednorodności wariancji

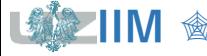

### **Testy post–hoc**

*Testy post*–*hoc (po fakcie)* wykonywane są po stwierdzeniu istotności wpływu zmiennej niezależnej na zmienną zależną. Celem testów jest określenie, które poziomy zmiennej zależnej różnią się od siebie w sposób istotny.

Takie badanie istotności można przeprowadzić weryfikując (slajdy 7-10) *hipotezy parametryczne*

$$
H_0: \mu_i = \mu_j \qquad H_1: \mu_i \neq \mu_j.
$$

#### Uwagi

- testy o równości średnich mogą być stosowane tylko pod warunkiem, że były wykonane tylko dwie próby,
- jeżeli wykonanych zostało więcej prób należy wykonać *testy post-hoc (*biorą pod uwagę fakt, że pobranych zostało więcej prób), np. *test NIR Fishera, test Bonferroniego.*

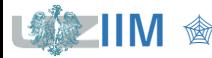

#### **Testy post–hoc**

#### *Test NIR Fishera (test Najmniej Istotnych Różnic, ang. LSD* – *Least Significant Difference)*

W teście do weryfikacji hipotezy o równości średnich  $\mu_i$  oraz  $\mu_i$  wykorzystywana jest zmienna o rozkładzie  $t -$  *Studenta* o  $(N - a)$  stopniach swobody:

$$
t = \frac{\overline{y}_i - \overline{y}_j}{\sqrt{\frac{2}{r}MS_e}}.
$$

W teście (w odróżnieniu od testów na slajdach 7 – 10) uwzględniane są wyniki wszystkich prób, ale nie jest uwzględniana korekta poziomu  $\alpha$ . Korekta poziomu  $\alpha$ przeprowadzana jest np. w *teście Bonferroniego*.

**Test Bonferroniego** koryguje poziom  $\alpha$  dla pojedynczego porównania odwrotnie proporcjonalnie do liczby wszystkich par testów  $c$ , które można byłoby przeprowadzić, tzn.:

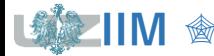

#### **Testy post–hoc**

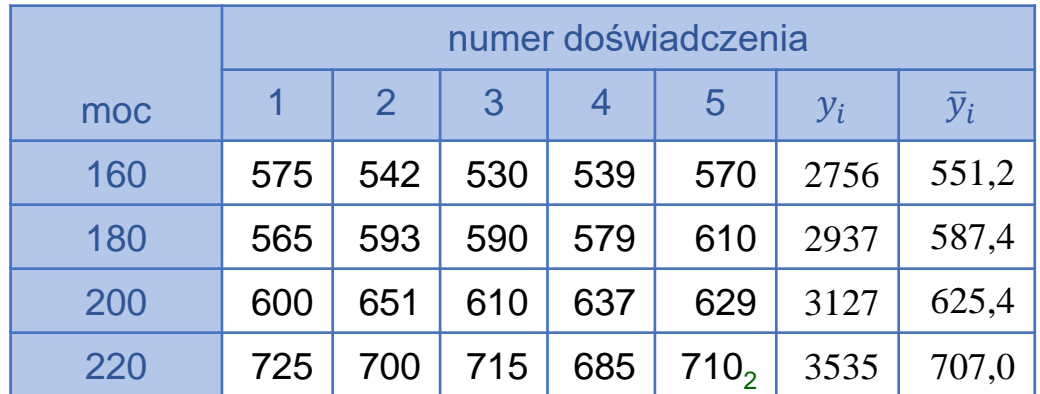

 $MS_e = SS_e/(N - a)$  $MS_e \approx 5339,2/16 \approx 333,7$ 

Porównanie istotności wpływu mocy  $160 W$  i  $180 W$  na szybkość trawienia płytek

$$
t_n = \frac{\overline{y}_i - \overline{y}_j}{\sqrt{\frac{2}{r}MS_e}} = \frac{551,2 - 587,4}{\sqrt{\frac{2}{5}333,7}} \approx -3,13
$$

**Test NIR** dla  $\alpha = 0.05$ 

 $\approx -3.13$   $t_{\alpha} = F_{t(16)}^{-1}(0.05/2) \approx -2.12$ 

 $p-value = 2F_{t(16)}(t_n) \approx 0,0064$ 

**Test Bonferroniego** 

 $t_{\alpha} > t_n$  $\alpha > p - value$ 

**o**

\ndla 
$$
c = 6
$$
,  $\alpha = \frac{0.05}{c} \approx 0.0083$ 

\n $t_{\alpha} = F_{t(16)}^{-1}(0.0083/2) \approx -3.008$ 

\nhipotezę  $H_0$  należy odrzucić

\n $p - value = c(p - value)_{NIR} = 0.0385$ 

\npoziomy mocy 160 i 180 w istotny sposób wpływają na wartości zmiennej zależnej

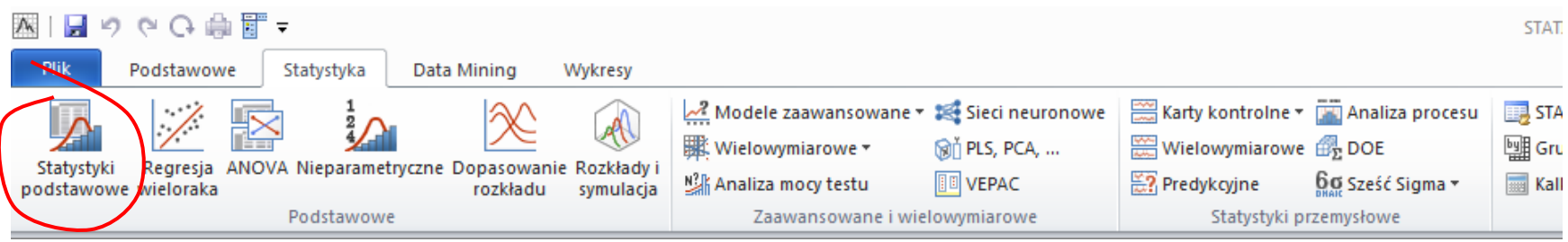

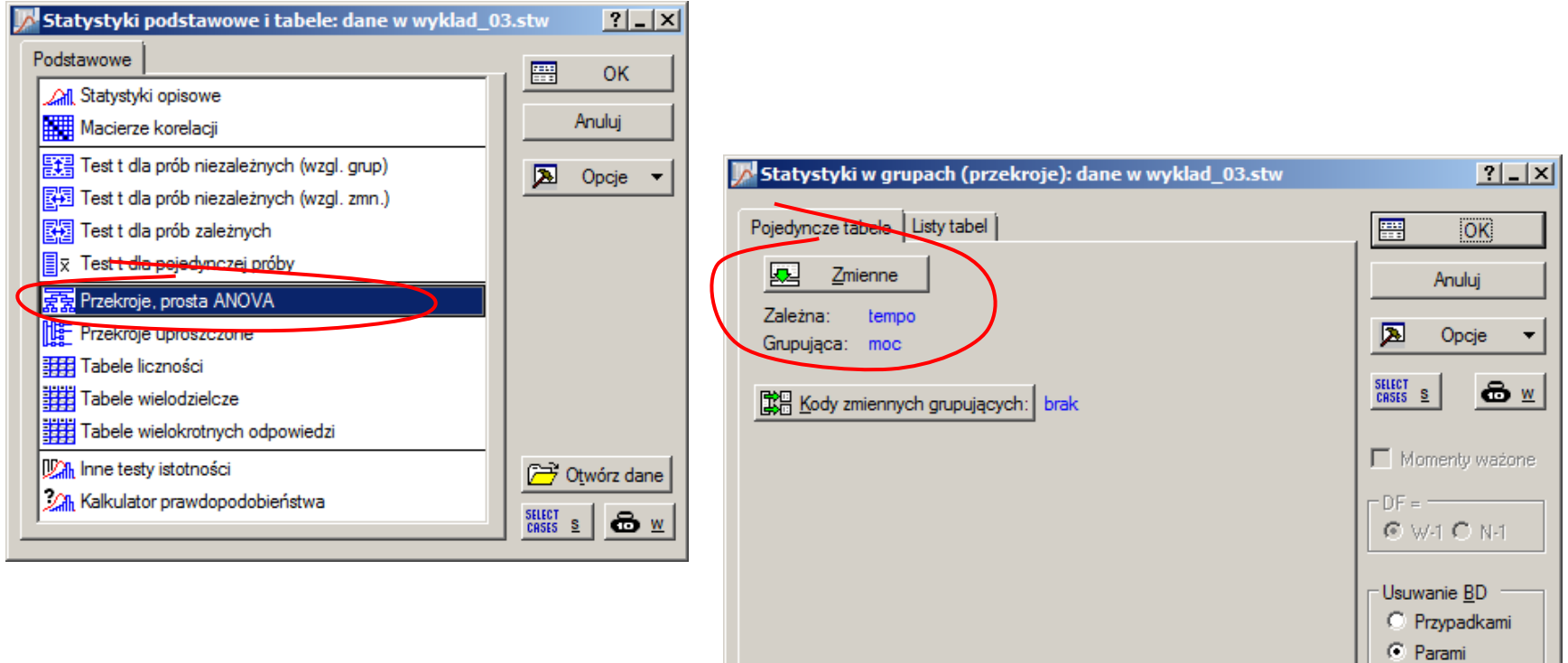

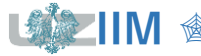

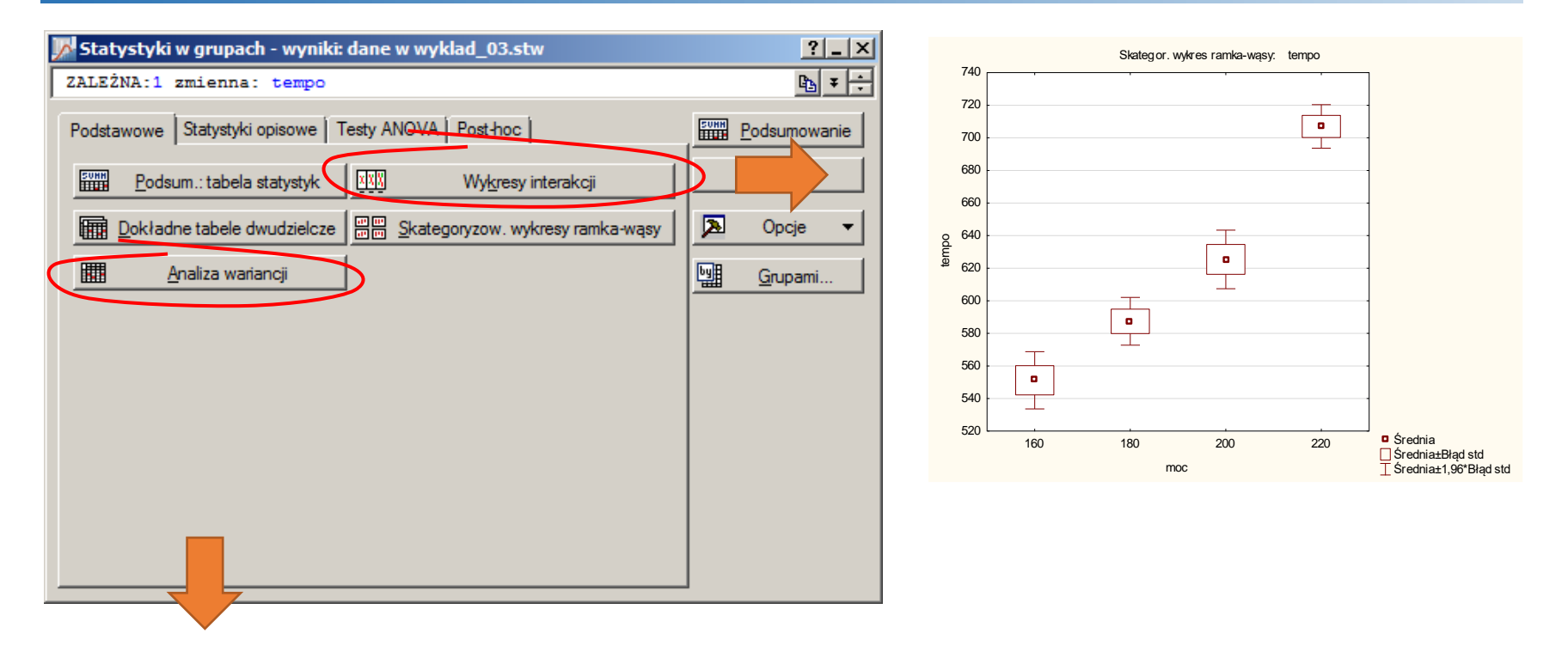

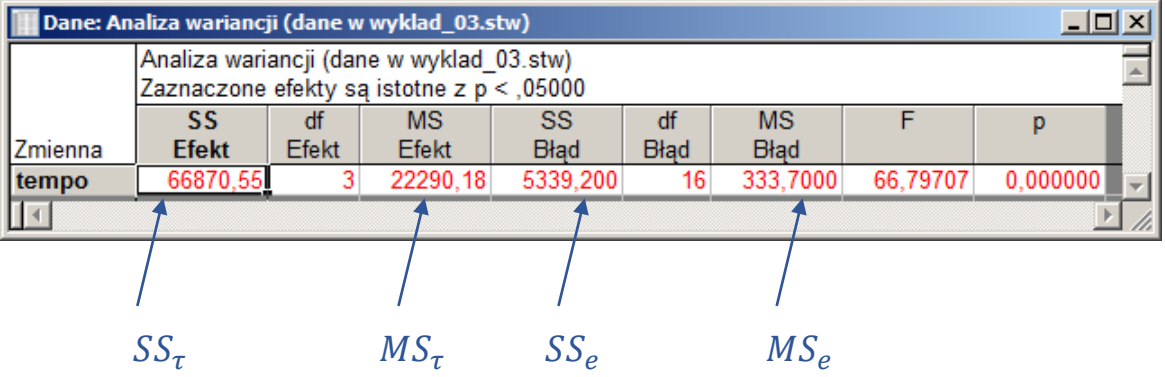

**IIM** " *Planowanie doświadczeń s. 3-32*

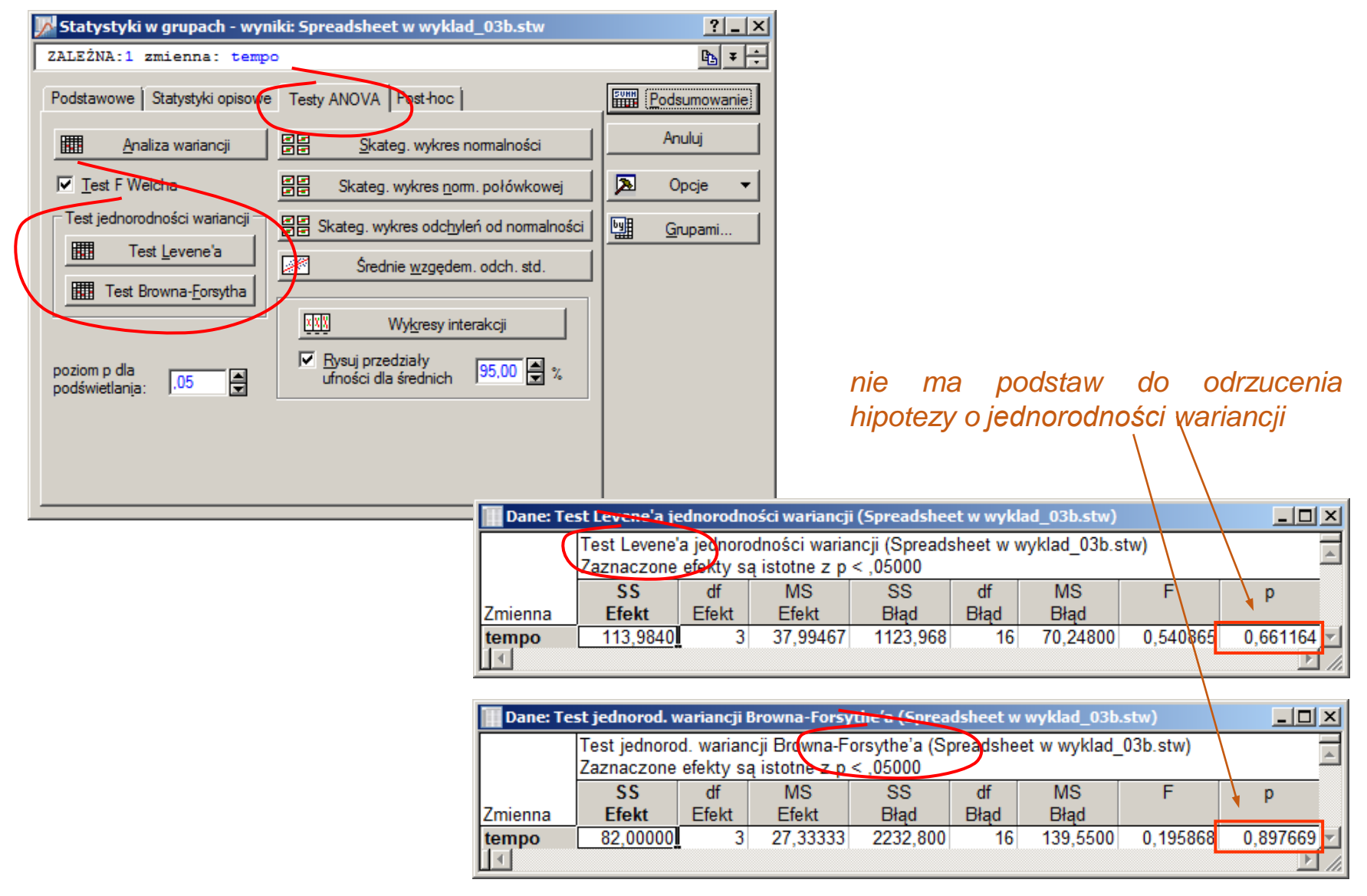

**IIM** " *Planowanie doświadczeń s. 3-33*

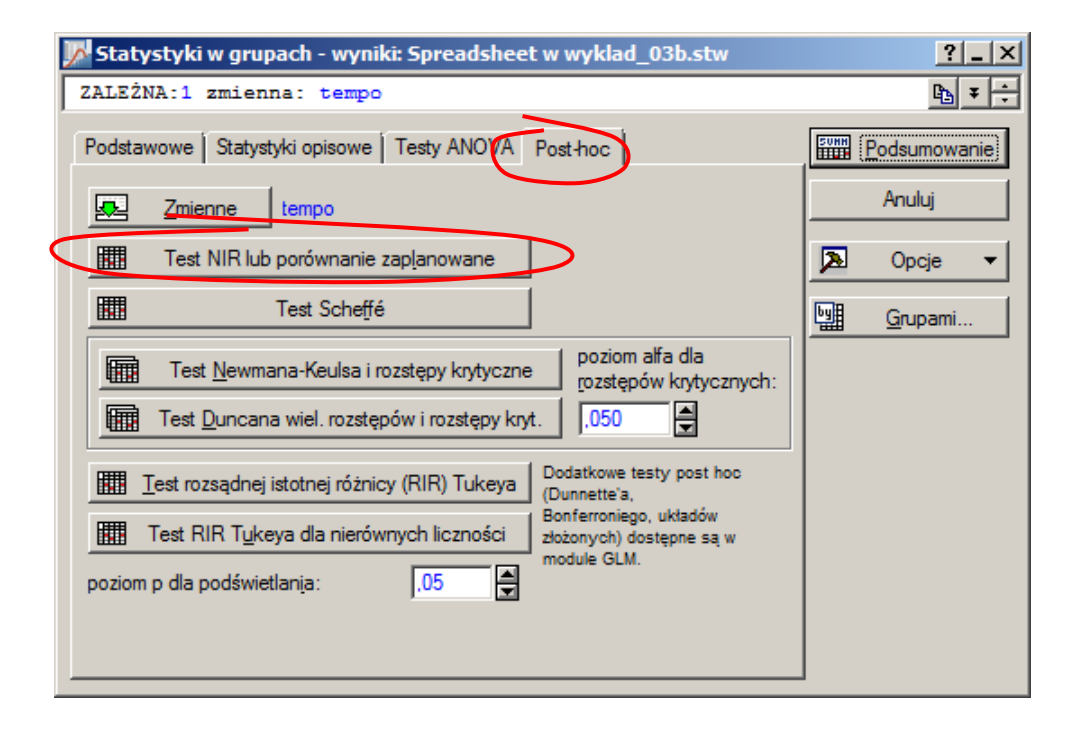

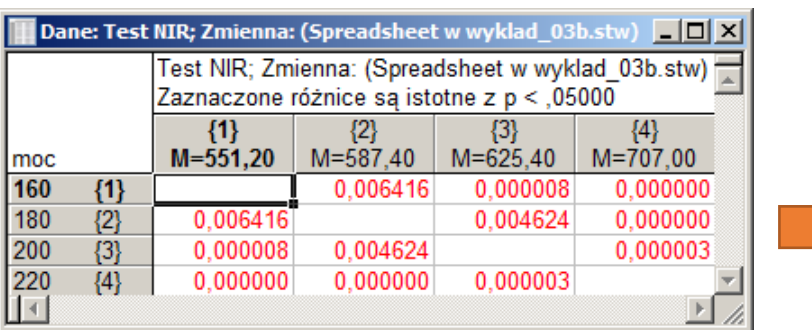

 $\alpha > p - value$  dla wszystkich par mocy, hipotezę o braku istności we wszystkich 6 przypadkach należy odrzucić

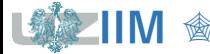

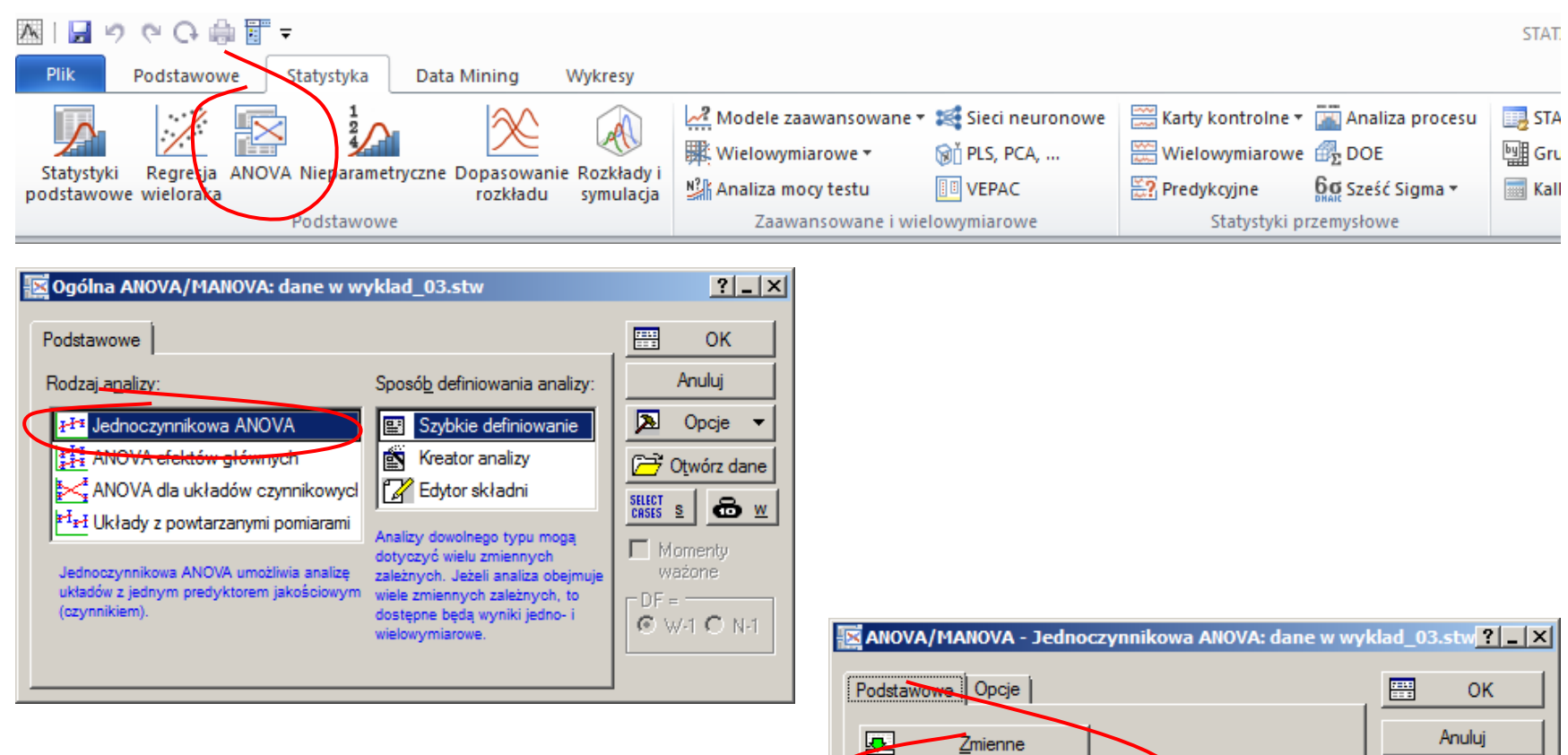

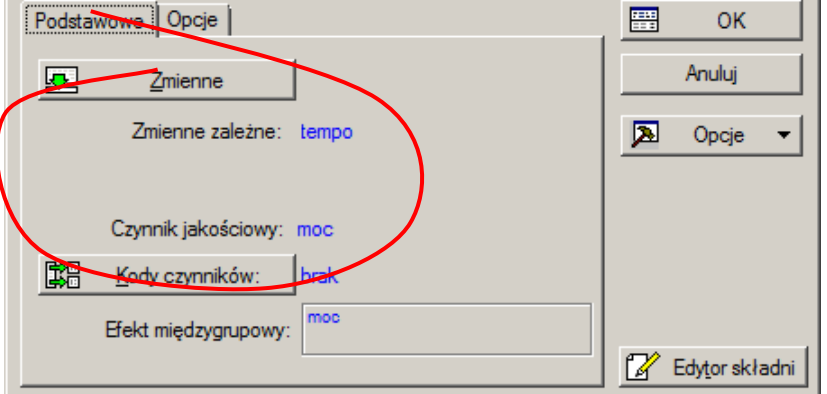

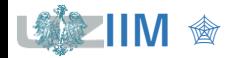

**IIM**  $\circledast$  *Planowanie doświadczeń s. 3-35* 

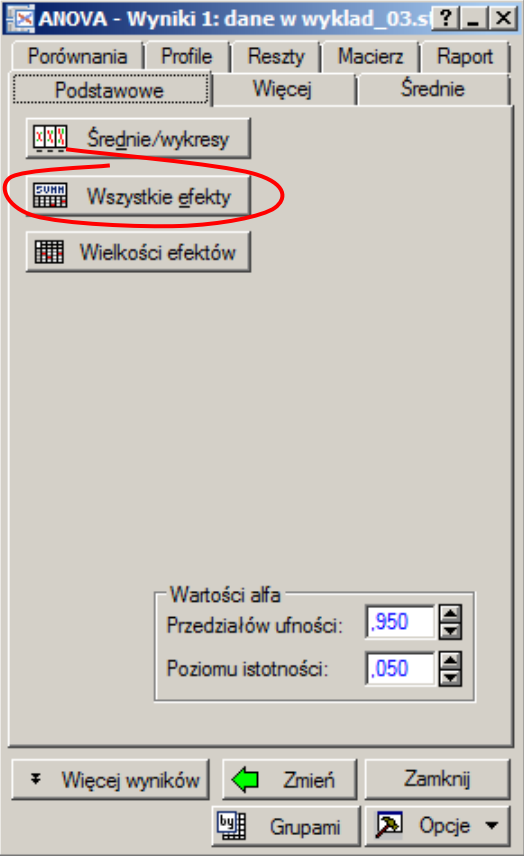

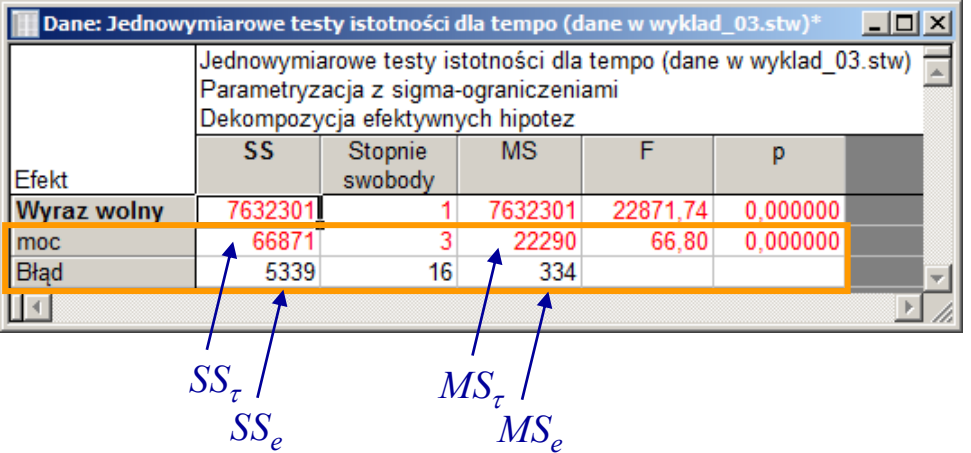

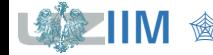

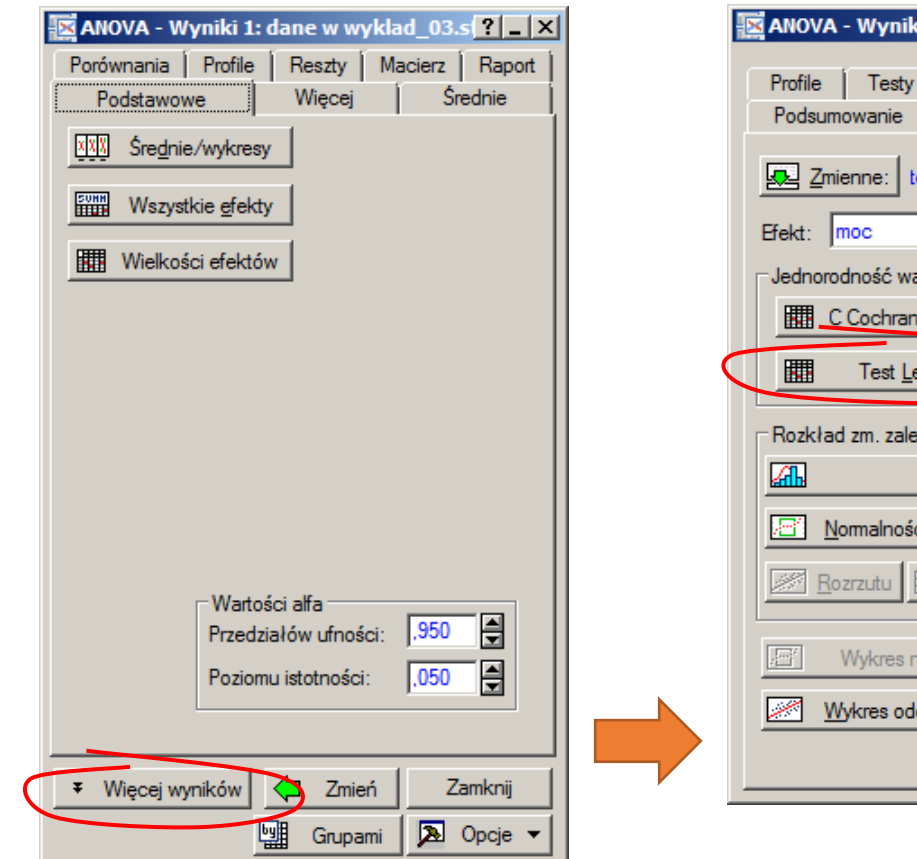

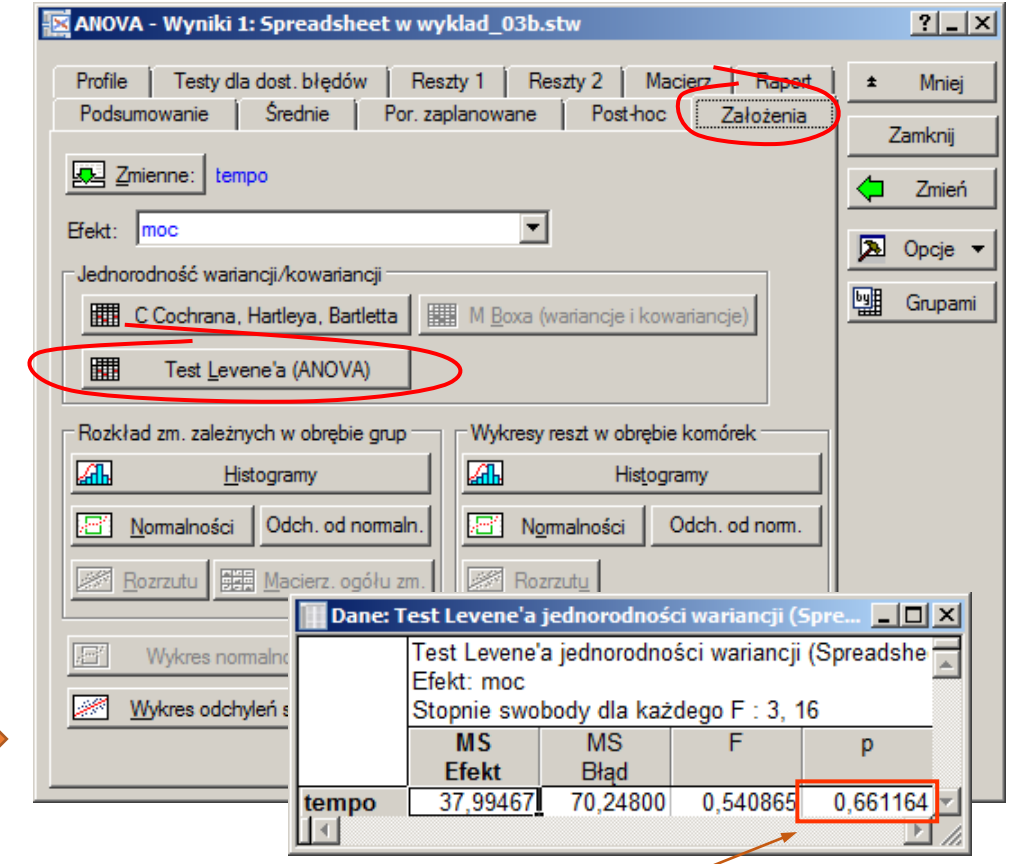

nie ma podstaw do odrzucenia hipotezy o jednorodności wariancji

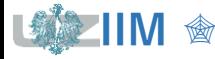

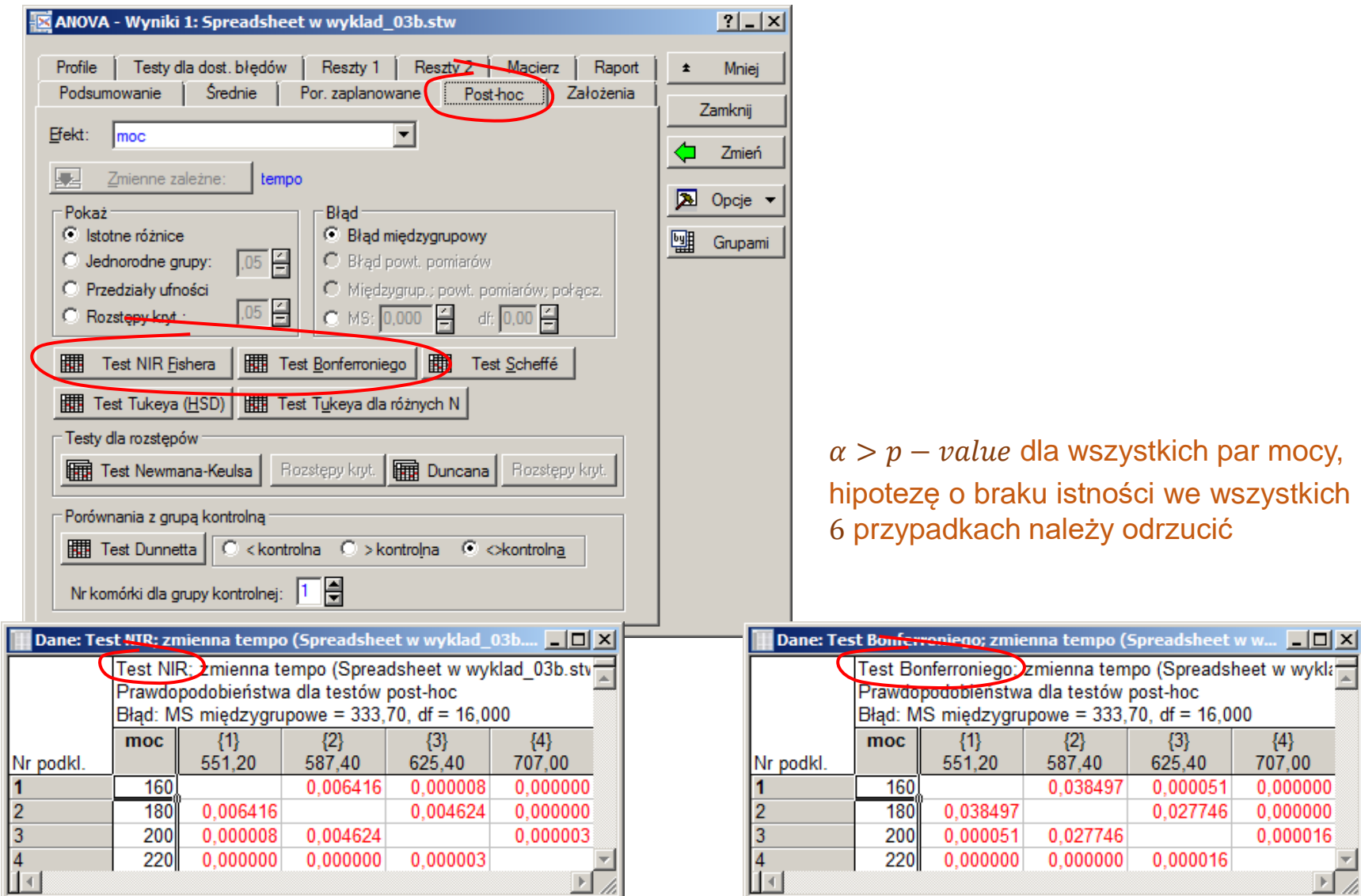

**IIM**  $\circledast$  **IIM**  $\circledast$  *Planowanie doświadczeń s. 3-38* 

## **Jednoczynnikowa ANOVA – rozkład F**

Istotność wpływu poziomu czynnika wejściowego badana jest przez porównanie wariancji:  $MS_{\tau}$  i  $MS_e$  z pomocą statystyki  $F = \frac{MS_{\tau}}{MS_{\tau}}$  $MS_{e}$  $=\frac{SS_{\tau}}{s}$  $a-1$  $SS_{e}$  $\frac{d^{3}e}{N-a}$ .

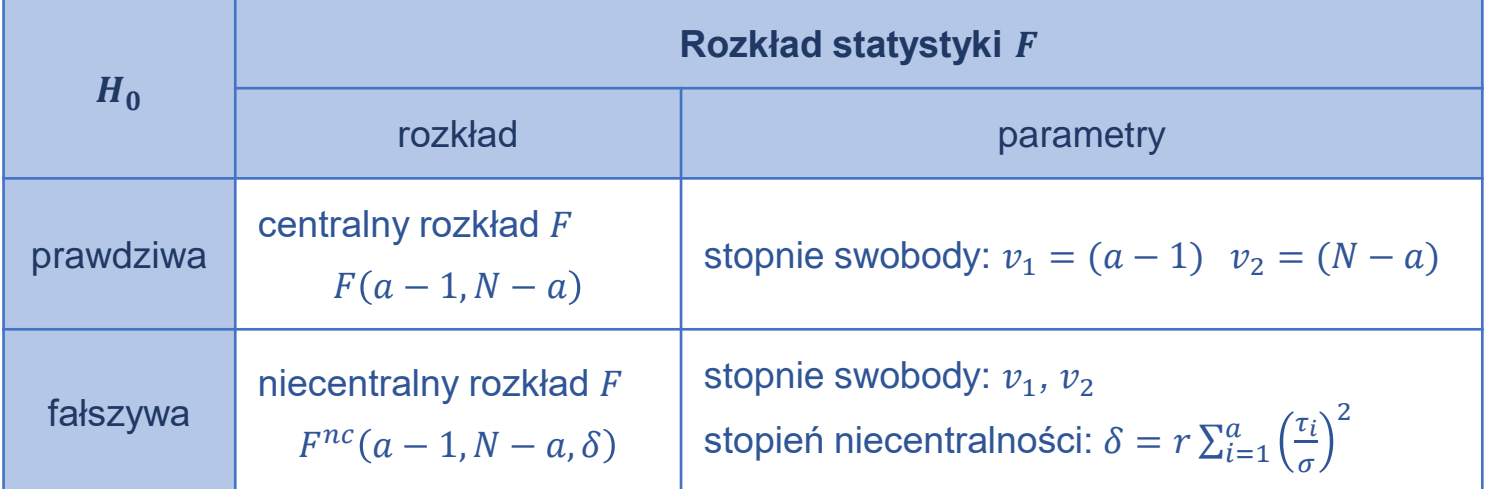

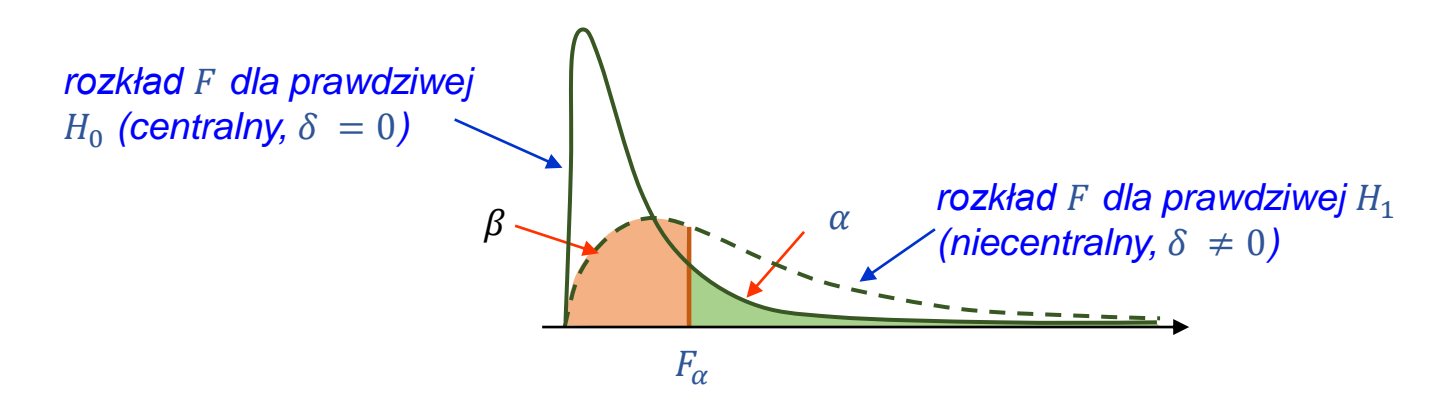

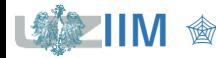

Moc testu opisuje zdolność testu do odrzucania hipotez fałszywych, więc w analizie wariancji:

$$
1 - \beta = P(F_n > F_\alpha | H_1) = 1 - \underbrace{P(F_n < F_\alpha | H_1)}_{F_F n c_{(a-1,N-a,\delta)}(F_\alpha)}
$$

gdzie  $F_{\alpha} = F_{F(a-1,N-a)}^{-1}(1-\alpha)$ .

Ostatecznie moc testu wyznacza się jako:

$$
1 - \beta = 1 - F_F n c_{(a-1,N-a,\delta)}(F_\alpha)
$$

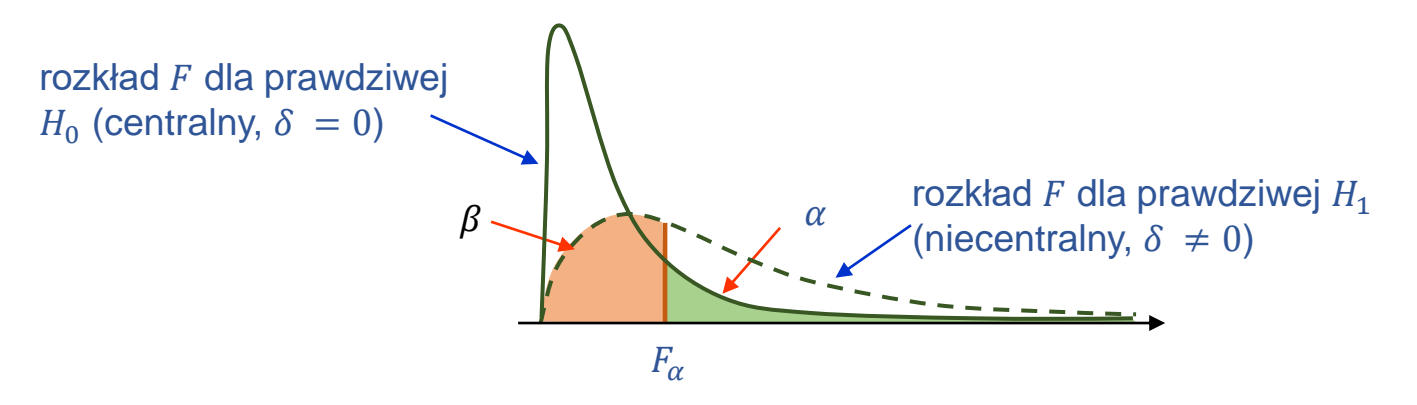

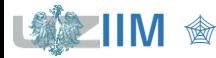

Wielkość efektu\* *–* stopień do jakiego zjawisko istnieje.

Miara efektu – to wskaźnik pozwalający ocenić wielkość efektu lub jego miara liczbowa, istnieje wiele różnych wskaźników pozwalających wyrazić wielkość efektu, np.:

▪ **Cohena**

 $f=$ 

 $f^2 =$ 

1

 $\overline{a}$ 

1

 $\overline{a}$ 

 $\sum$ 

 $\overline{a}$ 

 $i=1$ 

 $\sum$ 

 $\tau_i$ 

 $\sigma$ 

 $\alpha$ 

 $i=1$ 

$$
d = \frac{\mu_1 - \mu_2}{\sigma}
$$
 bezwymiarowy wskażnik pozwalający ocenić wielkość różnicy  
pomiędzy średnimi w 2 porównywanych próbach

#### ▪ **i Cohena (iloraz sygnału do szumu)**

$$
f = \frac{\sigma_{\mu}}{\sigma} \qquad \qquad \longleftarrow
$$

 $\tau_i$ 

2

 $\sigma$ 

bezwymiarowy wskaźnik pozwalający ocenić wielkość różnicy pomiędzy średnimi w kilku porównywanych próbach,

 $\sigma_{\mu}$  to wielkość różnicy średnich w kilku porównywanych próbach od średniej w próbach połączonych:

$$
\sigma_{\mu} = \sqrt{\frac{1}{a} \sum_{i=1}^{a} (\mu_i - \mu)^2} = \sqrt{\frac{1}{a} \sum_{i=1}^{a} \tau_i^2}
$$

\*Cohen J., *Statistical Power Analysis for the Behavioral Sciences*, Academic Press, 1977

**eta i eta<sup>2</sup>**

$$
\eta = \frac{\sigma_{\mu}}{\sigma_t} \qquad \eta^2 = \frac{f^2}{1 + f^2}
$$

$$
\eta^2 = \frac{\sigma_\mu^2}{\sigma_t^2} = \frac{\sigma_\mu^2}{\sigma_\mu^2 + \sigma^2} \qquad \eta^2 = \frac{\delta}{N + \delta}
$$

 $f$  i  $f^2$  Cohena

 $f^2 = \frac{1}{a}$  $\frac{1}{a}\sum\left(\frac{\tau_{i}}{\sigma}\right)$  $\sigma$ 2  $=\frac{\delta}{\omega}$  $\overline{N}$  $f = \sqrt{f^2} =$  $\delta$  $\overline{N}$ 

$$
f^2 = \frac{\eta^2}{1 - \eta^2}
$$

 $\alpha$  $\frac{a}{a-1}f$ 

 $\delta$ 

stopień niecentralności  $\delta = r$  $\tau_i$  $\sigma$ 2

#### **średniokwadratowy efekt standaryzowany RMSSE**

(ang. Root Mean Square Standardized Effect)

$$
\Psi = \sqrt{\frac{1}{a-1} \sum \left(\frac{\tau_i}{\sigma}\right)^2} = \sqrt{\frac{\delta}{r(a-1)}}
$$
\n
$$
\Psi = \sqrt{\frac{1}{r(a-1)}}
$$

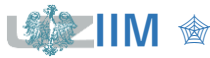

## **Jednoczynnikowa ANOVA – moc testu**

Wyznaczyć moc testu dla przykładu z badaniem istotności wpływu mocy reaktora na szybkość trawienia płytek. Założyć, że poziom istotności  $\alpha = 0.01$ , odchylenie standardowe pomiarów wynosi  $\sigma = 25$  [Å/ min]. Przyjąć, że uzyskanie szybkości trawienia 575, 600, 650 i 675 [Å/ min] dla przyjętych poziomów mocy reaktora 160, 180, 200 i 220W oznacza, że wpływ mocy reaktora jest istotny statystycznie.

#### **Podstawy odrzucenia hipotezy**  $H_0$  na rzecz hipotezy  $H_1$

Przyjmując, że:

$$
\mu_1 = 575, \ \mu_2 = 600, \ \mu_3 = 650 \text{ i } \ \mu_4 = 675,
$$

średnią wyznacza się jako:

$$
\mu = \frac{1}{a} \sum_{i=1}^{a} \mu_i = \frac{1}{4} (575 + 600 + 650 + 675) = 625,
$$

założone efekty ( $\tau_i = \mu_i - \mu$ ) dla każdego z poziomów mocy wynoszą:

$$
\tau_1 = 575 - 625 = -50,
$$
  $\tau_2 = 600 - 625 = -25,$   
\n $\tau_3 = 650 - 625 = 25,$   $\tau_4 = 675 - 625 = 50,$ 

stopień niecentralności rozkładu w hipotezie  $H_1$  powinien wynosić:

$$
\delta = r \sum \left(\frac{\tau_i}{\sigma}\right)^2 = 5 \cdot (2^2 + 1^2 + 1^2 + 2^2) = 5 \cdot 10 = 50.
$$

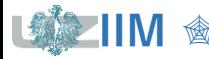

#### **Zakładany efekt**

Suma kwadratów efektów standaryzowanych wynosi:

$$
\sum_{i=1}^{a} \left(\frac{\tau_i}{\sigma}\right)^2 = \left(\left(-\frac{50}{25}\right)^2 + \left(-\frac{25}{25}\right)^2 + \left(\frac{25}{25}\right)^2 + \left(\frac{50}{25}\right)^2\right) = 10.
$$

Zakładany w eksperymencie efekt wynosi:

$$
f^{2} = \frac{1}{a} \sum_{i=1}^{a} \left(\frac{\tau_{i}}{\sigma}\right)^{2} = \frac{1}{4} \cdot 10 = 2,5, \qquad f = \sqrt{f^{2}} = \sqrt{2,5} \approx 1,58, \qquad RMSSE = \sqrt{\frac{1}{a-1} \sum_{i=1}^{a} \left(\frac{\tau_{i}}{\sigma}\right)^{2}} = \sqrt{\frac{1}{3} \cdot 10} \approx 1,83.
$$

#### **Moc testu**

Dla przyjętego poziomu istotności, odrzucenie hipotezy  $H_0$  nastąpi, gdy wartość statystyki F przekroczy wartość krytyczną ( $a = 4$  poziomy mocy reaktora,  $r = 5$  doświadczeń dla każdego z poziomów, liczba wszystkich doświadczeń  $N = 20$ ):

$$
F_{\alpha} = F_{F(a-1,N-a)}^{-1}(1-\alpha) = F_{F(3,16)}^{-1}(1-0.01) \approx 5.29.
$$

Moc testu dla zakładanego efektu

$$
1 - \beta = 1 - F_F n c_{(a-1,N-a,\delta)}(F_\alpha) = 1 - F_F n c_{(3,16,10)}(5,29) \approx 0.9964.
$$

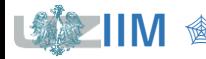

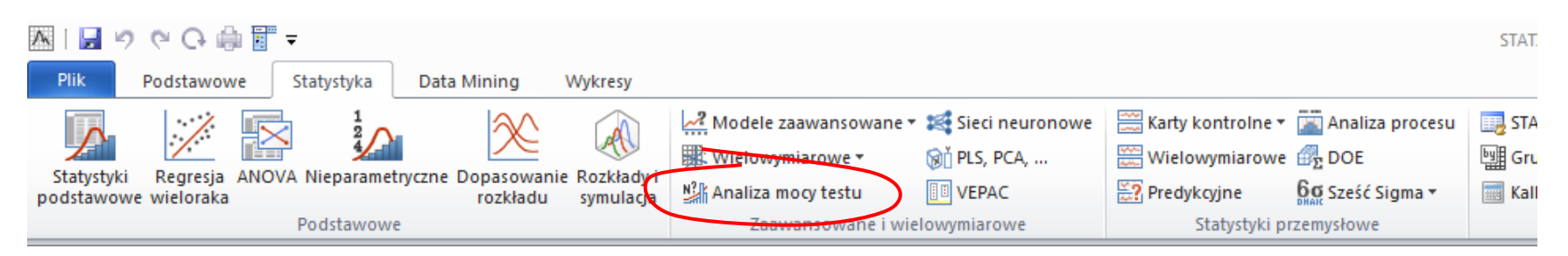

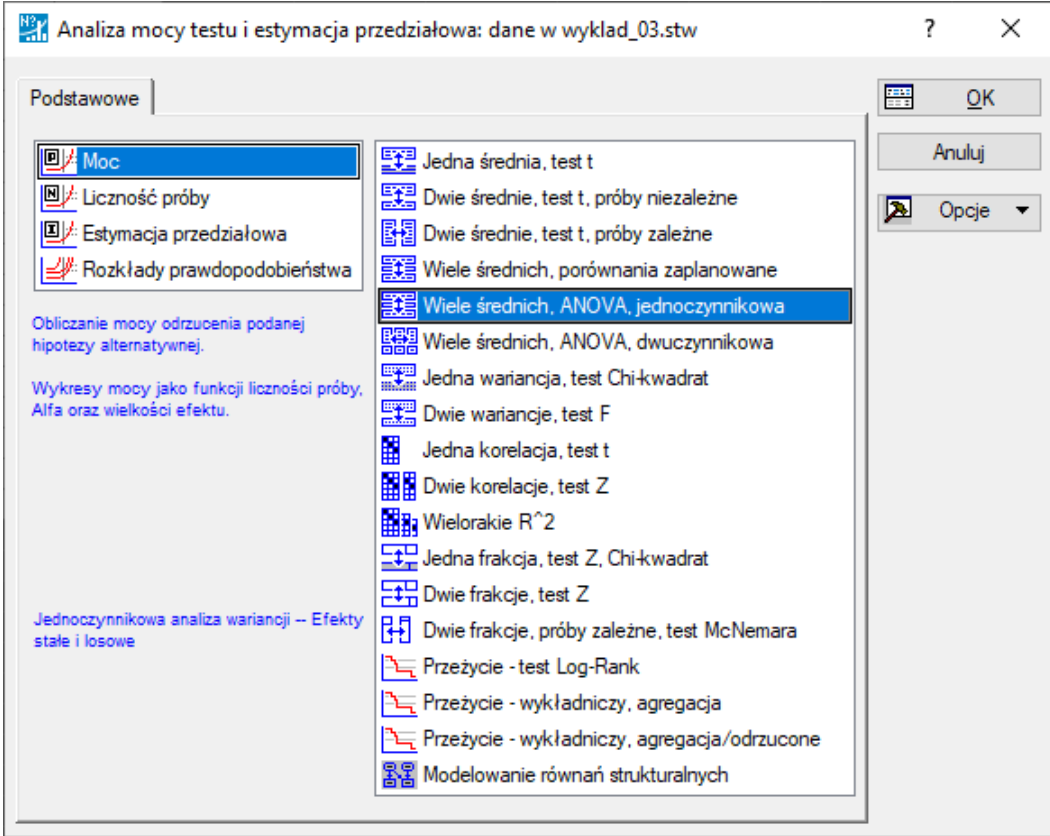

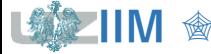

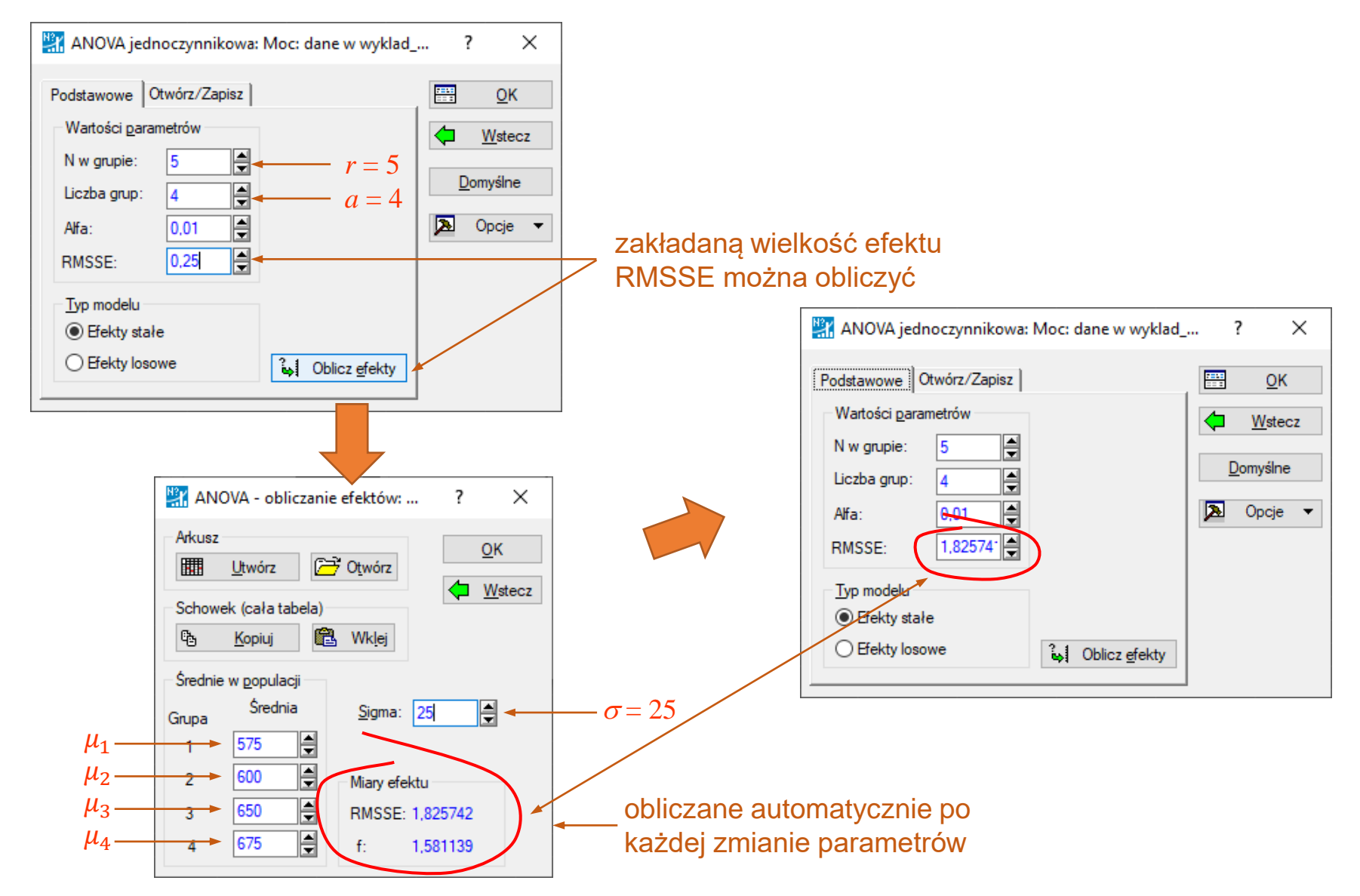

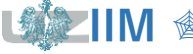

**IIM** " *Planowanie doświadczeń s. 3-46*

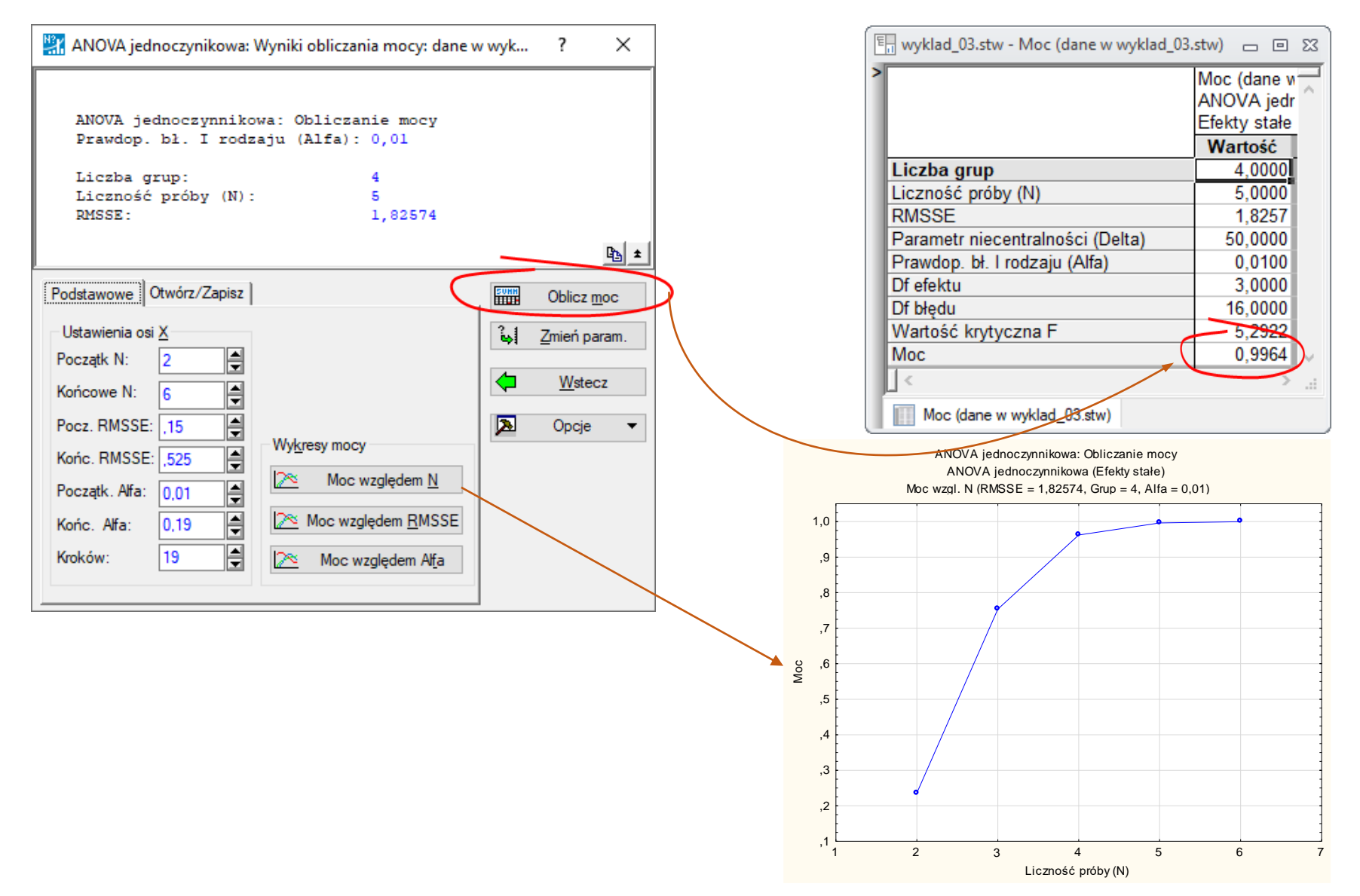

**IIM** " *Planowanie doświadczeń s. 3-47*

Niech d oznacza standaryzowaną rozpiętość, tzn.:

$$
d = \frac{\mu_{max} - \mu_{min}}{\sigma}
$$

 $\mu_{max}$ ,  $\mu_{min}$ – największa i najmniejsza wartość średniej otrzymana na jednym z a analizowanych poziomów

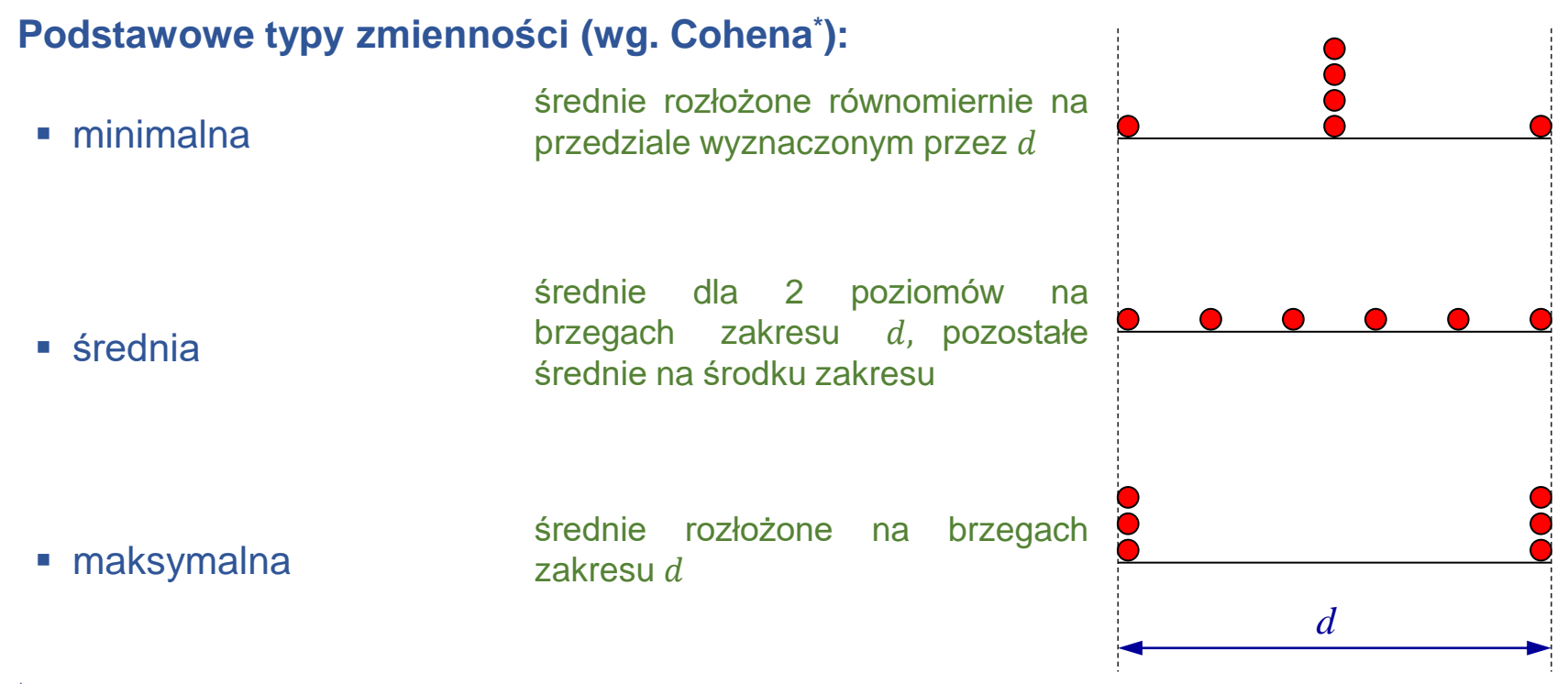

\*Cohen J., *Statistical Power Analysis for the Behavioral Sciences*, Academic Press, 1977

# **Rozpiętość standaryzowana a f Cohena**

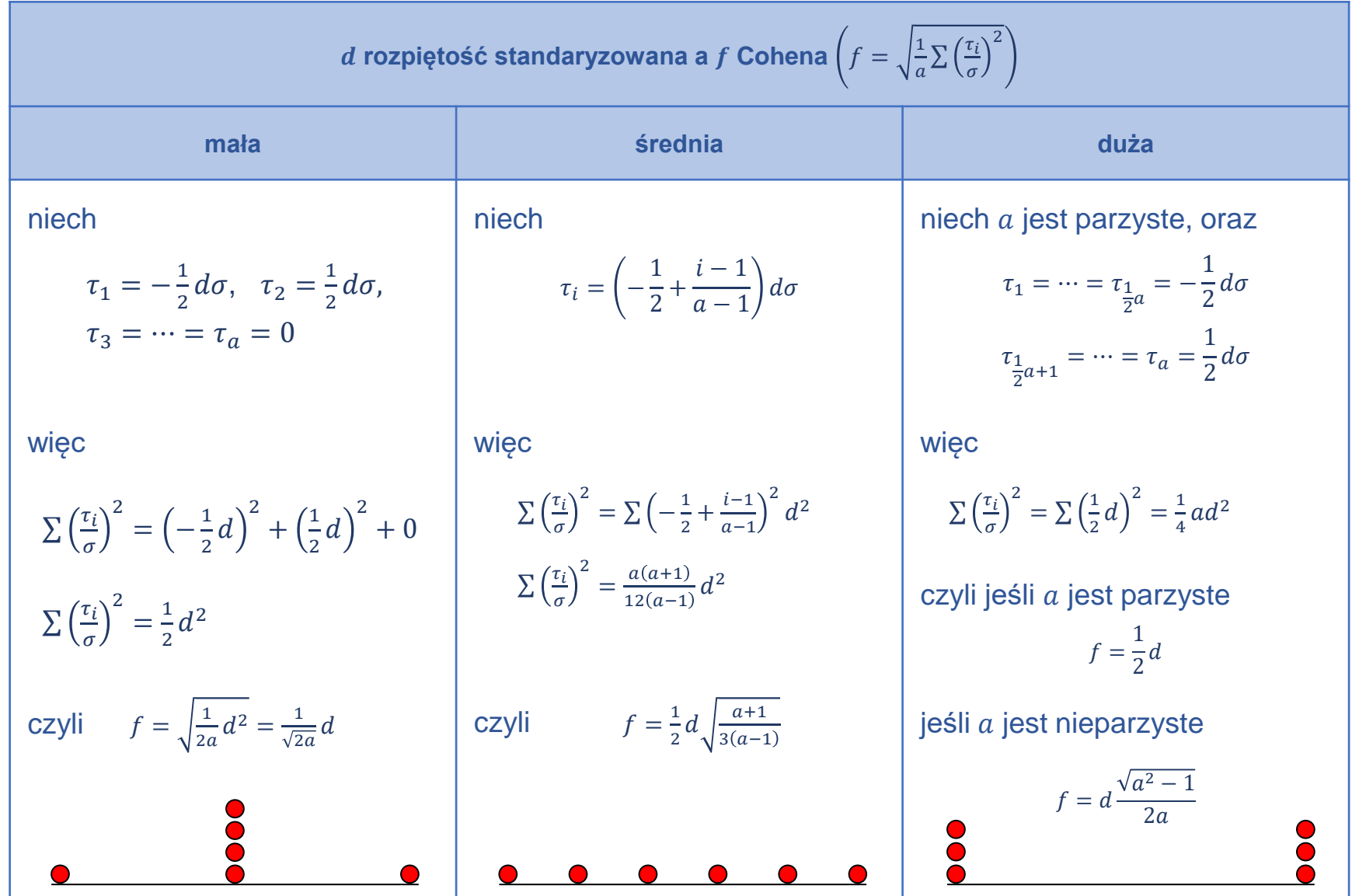

「現象

**IIM ③** *Planowanie doświadczeń s. 3-49* 

# Efekt "mały", "średni", "duż**y**

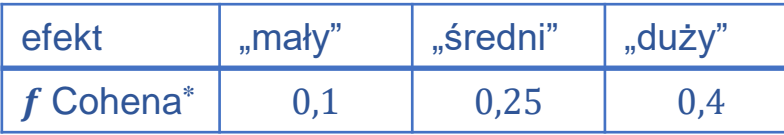

Terminy\* "mały", "średni", "duży" są względne, nie tylko wobec siebie, ale również wobec obszaru nauk behawioralnych, a nawet specyfiki badania lub użytej w nim metody. W obliczu tej względności, istnieje pewne niebezpieczeństwo w proponowaniu zwyczajowych definicji dla tych terminów w kontekście analizy mocy. Ryzyko to niemniej jest tolerowane ponieważ wierzymy, że narażając się na nie więcej zdobędziemy niż stracimy poprzez stworzenie jakiegoś źródła odniesienia w przypadku, gdy nie istnieją inne sposoby oszacowania wielkości efektu*.*

#### *\*Cohen J., Statistical Power Analysis for the Behavioral Sciences, Academic Press, 1977*

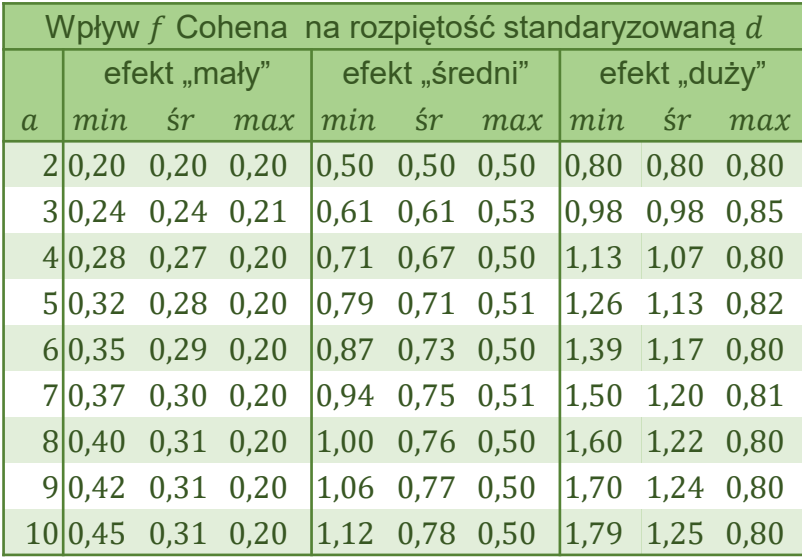

min, śr, max zmienność minimalna, średnia i maksymalna

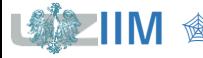

## **Jednoczynnikowa ANOVA – moc testu**

Dla poziomu istotności  $\alpha = 0.01$  i  $a = 4$  poziomów mocy reaktora należy zaplanować eksperyment w taki sposób, żeby moc testu wyniosła 0,9. Założyć, że z wcześniejszych doświadczeń wynika, że odchylenie standardowe pomiarów wynosi  $\sigma = 25$  [Å/min], zmienność jest minimalna a odrzucenie hipotezy o braku istotności wpływu mocy reaktora powinno nastąpić gdy odległość pomiędzy maksymalną i minimalną średnią wyniesie 75 [Å/ min].

Z założeń eksperymentu wynika, że:

$$
d = \frac{\mu_{max} - \mu_{min}}{\sigma} = \frac{75}{25} = 3
$$

z zakładanej minimalnej zmienności można wyznaczyć wskaźnik f Cohena:

$$
f = \frac{1}{\sqrt{2a}}d = \frac{1}{\sqrt{2 \cdot 4}} 3 \approx 1,0607,
$$

średniokwadratowy efekt standaryzowany Ψ (RMSSE) wynosi więc:

$$
\Psi = \sqrt{\frac{a}{a-1}} \ f \approx \sqrt{\frac{4}{3}} \cdot 1,0607 \approx 1,2247.
$$

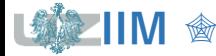

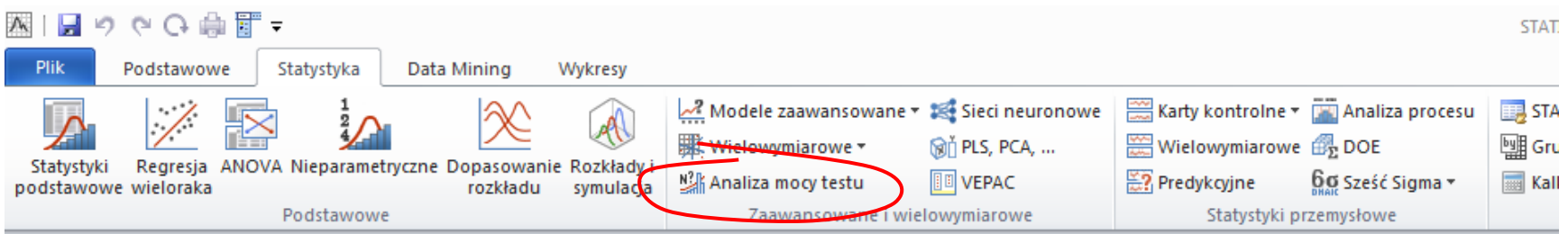

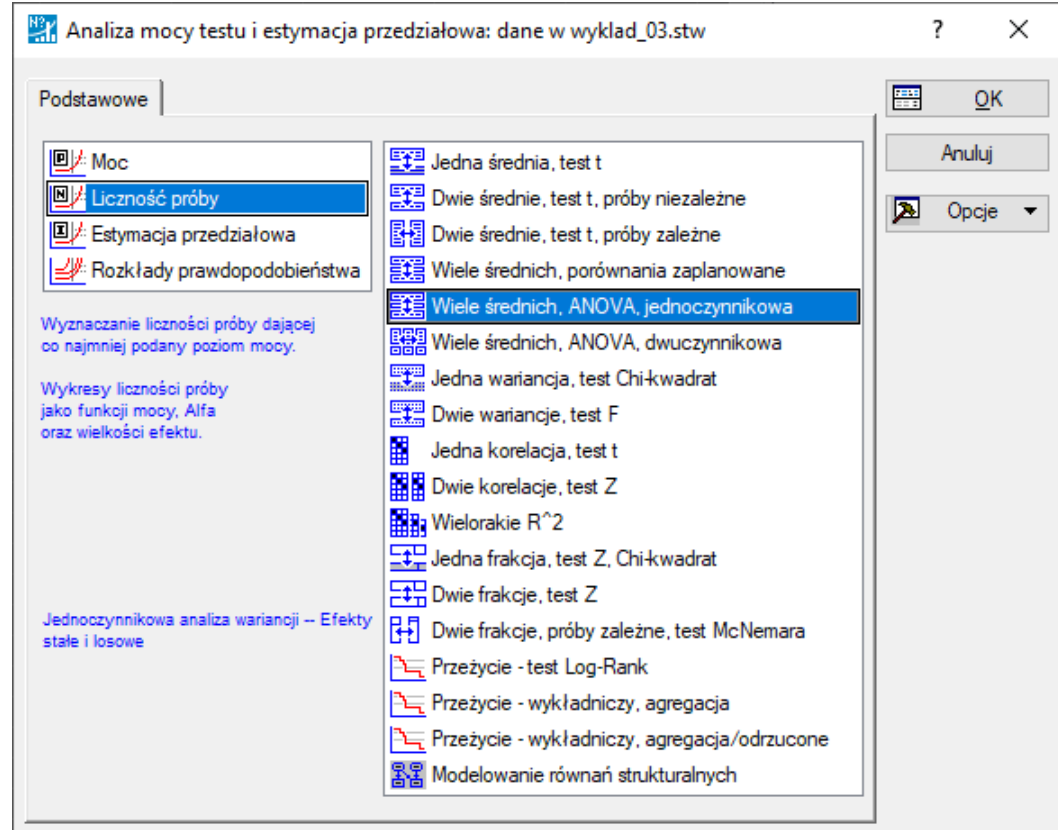

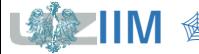

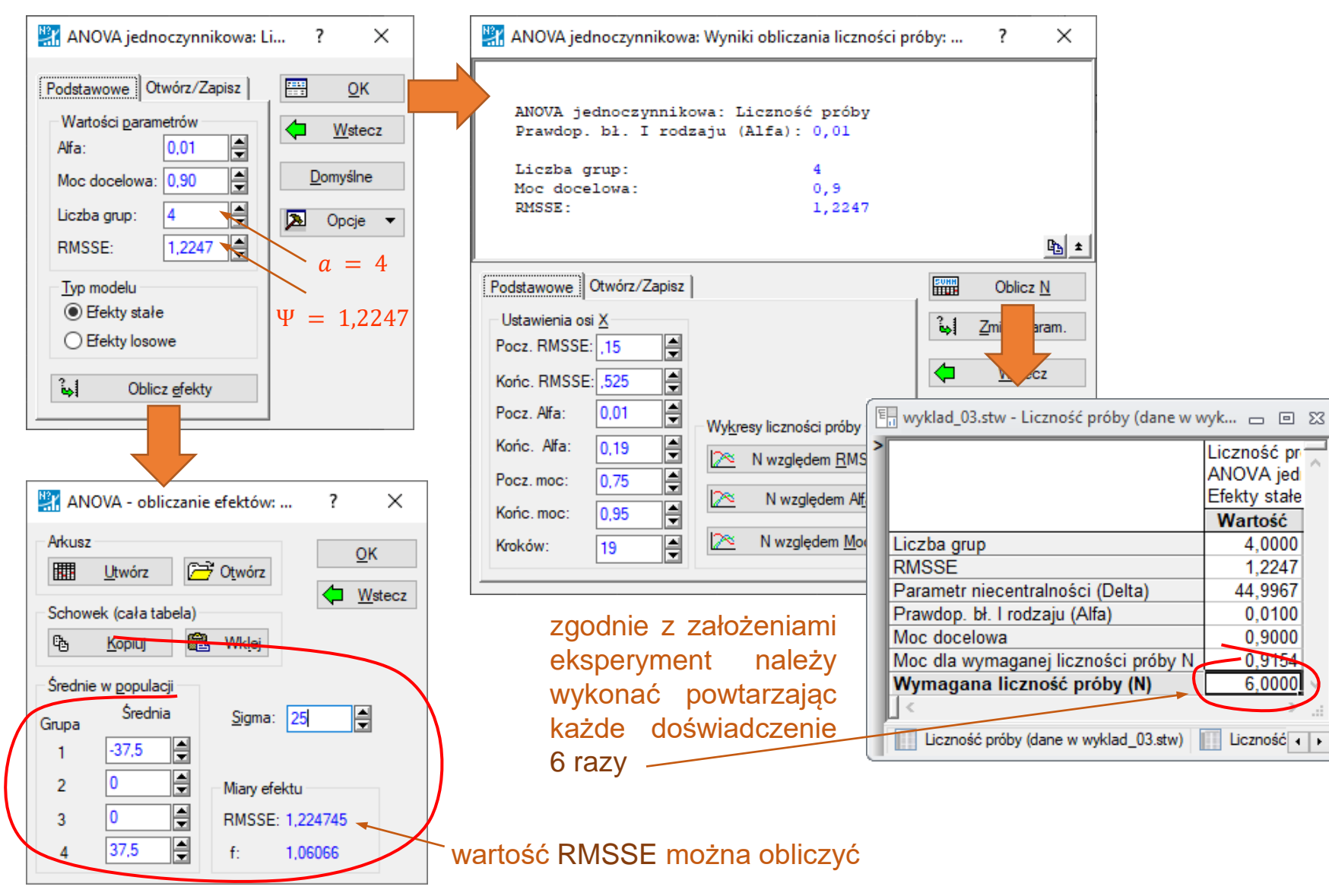

**IIM** " *Planowanie doświadczeń s. 3-53*